# **SYBASE®**

大对象管理

# **Sybase® IQ**

15.1

### 文档 ID: DC00958-01-1510-01

最后修订日期: 2009 年 7 月

版权所有 © 2009 Sybase, Inc. 保留所有权利。

除非新版本或技术声明中另有说明,否则本出版物适用于 Sybase 软件及所有后续版本。本文档中的信息如有更改,恕不另行 通知。本出版物中描述的软件按许可协议提供,其使用或复制必须符合许可条款。

要订购其它文档,美国和加拿大的客户请拨打客户服务部门电话 (800) 685-8225 或发传真至 (617) 229-9845。

持有美国许可协议的其它国家/地区的客户可通过上述传真号码与客户服务部门联系。所有其他国际客户请与 Sybase 子公司 或当地分销商联系。仅在软件的定期发布日期提供升级内容。未经 Sybase, Inc. 的事先书面许可,不得以任何形式、任何手段 (电子的、机械的、手工的、光学的或其它手段)复制、传播或翻译本手册的任何部分。

可在位于 http://www.sybase.com/detail?id=1011207 上的 "Sybase 商标页面"中查看 Sybase 商标。 Sybase 和所列标记均为 Sybase, Inc. 的商标。® 表示已在美国注册。

Java 和基于 Java 的所有标记都是 Sun Microsystems, Inc. 在美国和其它国家/地区的商标或注册商标。

Unicode 和 Unicode 徽标是 Unicode, Inc. 的注册商标。

本书中提到的所有其它公司和产品名均可能是与之相关的相应公司的商标。

美国政府使用、复制或公开本软件受 DFARS 52.227-7013 中的附属条款 (c)(1)(ii) (针对美国国防部) 和 FAR 52.227-19(a)-(d) (针对美国非军事机构)条款的限制。

Sybase, Inc., One Sybase Drive, Dublin, CA 94568.

# 目录

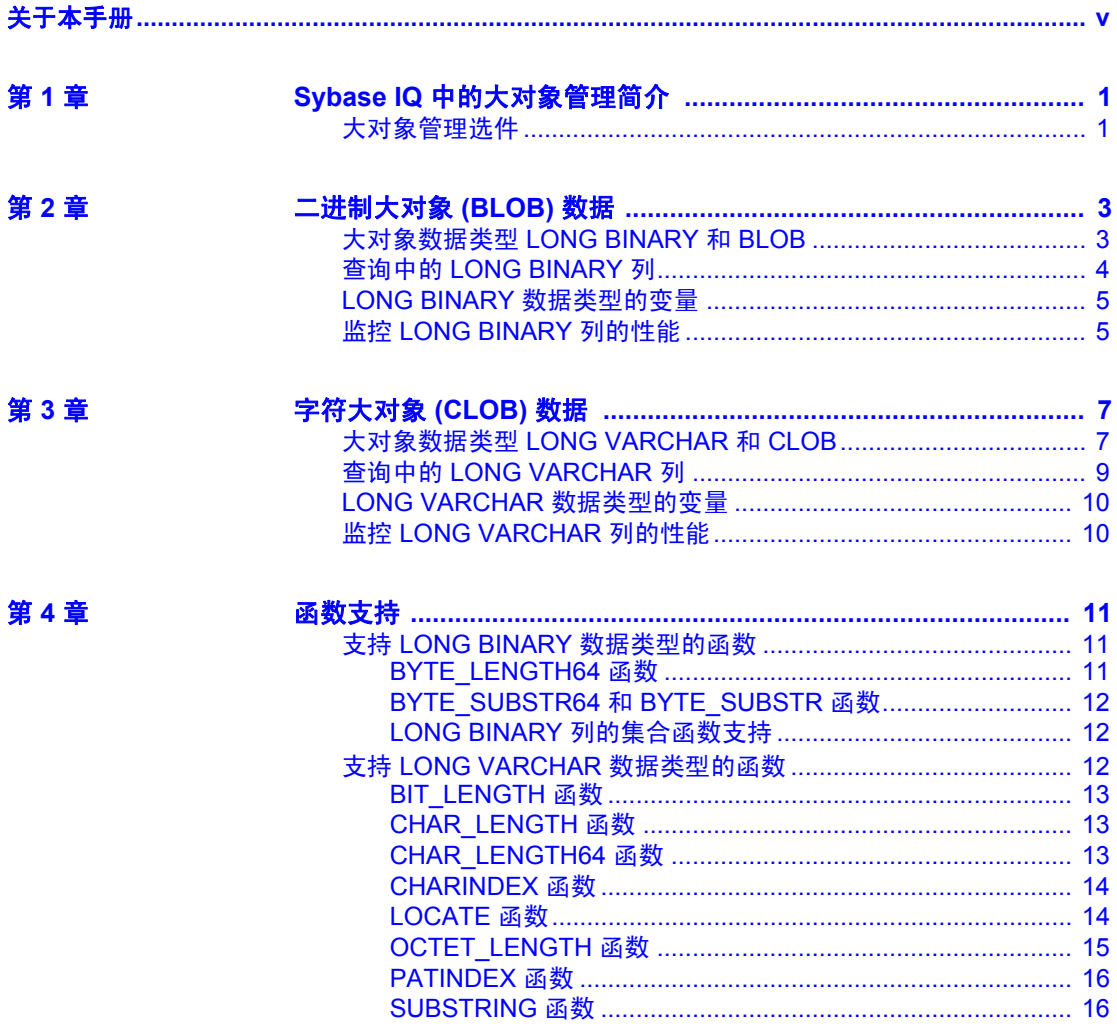

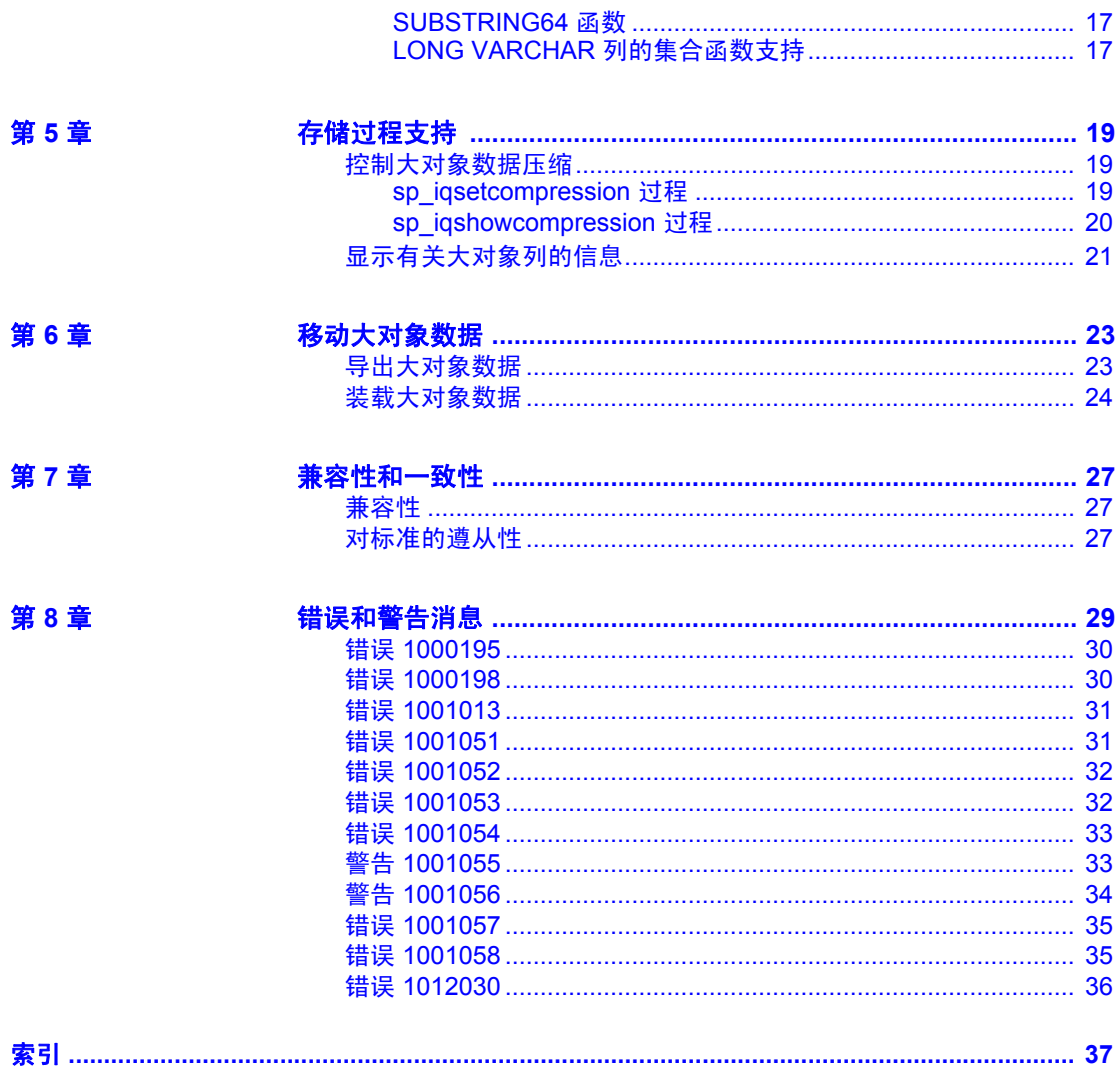

# <span id="page-4-0"></span>关于本手册

主题 Sybase® IQ 是一种专为数据仓库和数据集市设计的高性能决策支持 服务器。本书《Sybase IQ 中的大对象管理》提供了用于在 Sybase IQ 中处理大对象 (LOB) 数据的参考资料。本手册提供了与 Sybase IQ LOB 数据相关的可用语法、参数、函数、存储过程和选件等信息。 阅读本手册可以了解如何在 Sybase IQ 数据存储库中存储和检索二 进制大对象 (BLOB) 和字符大对象 (CLOB)。

读者 **法** 本手册可作为所有 Sybase IQ 用户的参考内容。

如何使用本手册 本书提供了 Sybase IQ 中的大对象管理功能的说明,可与 Sybase IQ 文档集中的其它手册一起作为参考资料使用。

下表列出了满足特定兴趣或需要的章节。

表 *1*:本手册的使用指南

| 欲了解内容…              | 参见 …                      |
|---------------------|---------------------------|
| 大对象管理选件             | 第1章 "Sybase IQ 中的大对象管理简介" |
| 二讲制大对象数据的特性         | 第2章"二进制大对象(BLOB)数据"       |
| 字符大对象数据的特性          | 第3章"字符大对象(CLOB)数据"        |
| 支持大对象数据的函数          | 第4章"函数支持"                 |
| 支持大对象数据的存储过程        | 第5章"存储过程支持"               |
| 导出和装载大对象数据          | 第6章 "移动大对象数据"             |
| Sybase IQ 大对象数据的兼容性 | 第7章"兼容性和一致性"              |
| 特定于大对象数据的错误和警告      | 第8章 "错误和警告消息"             |

### **Windows** 平台

除非另有说明,本书中的 Windows 信息适用于所有支持的 Windows 平台。有关支持的 Windows 平台,请参见《适用于 Windows 的 Sybase IQ 发行公告》。

<span id="page-4-1"></span>**相关文档** Sybase IQ 15.1 文档集包括:

- 《发行公告》提供了有关产品和文档的最新更改的信息。
- 《安装和配置指南》从平台角度出发说明如何针对特定平台安 装、迁移到新版本以及配置 Sybase IQ。
- 《Sybase IQ 中的高级安全性》涉及如何在 Sybase IQ 数据存储库中使 用用户加密列。需要有单独的许可证才能安装此产品选件。
- 《错误消息》列出了由 Sybase 错误代码、SQLCode 和 SQLState 引用 的 Sybase IQ 错误消息以及 SQL 预处理器错误和警告。
- 《IMSL 数字库用户指南第二卷(共两卷):C Stat 库》包含 IMSL C Stat Library 时序 C 函数的简要说明。本手册仅适用于 RAP — Trading Edition™ Enterprise 用户。
- 《Sybase IQ 简介》包括针对不熟悉 Sybase IQ 或 Sybase Central™ 数 据库管理工具的用户的实践练习。
- 《Sybase IQ 中的大对象管理》说明如何在 Sybase IQ 数据存储库中存 储和检索二进制大对象 (BLOB) 和字符大对象 (CLOB)。需要有单独 的许可证才能安装此产品选件。
- 《Sybase IQ 15.0 中的新增功能》说明了 15.0 版的新增功能和行为 更改。
- 《Sybase IQ 15.1 新增功能摘要》总结了当前版本的新增功能和行为 更改。
- 《性能和调优指南》介绍了有关非常大的数据库的查询优化、设计和 调优问题。
- 《快速入门》列出了生成并查询 Sybase IQ 提供的演示数据库以验证 Sybase IQ 软件安装的步骤。其中包括有关将演示数据库转换为 Multiplex 数据库的信息。
- 《参考手册》— 包括 Sybase IQ 的两个参考指南:
	- 《参考: 构件块、表和过程》介绍了 Sybase IQ 支持的 SQL、存 储过程、数据类型和系统表。
	- 《参考: 语句和选项》介绍了 Sybase IQ 支持的 SQL 语句和选项。
- 《系统管理指南》— 包括两卷:
	- 《系统管理指南: 第一卷》介绍了启动、连接、数据库创建、填 充和编制索引、版本控制、归类、系统备份和恢复、故障排除和 数据库修复。
	- 《系统管理指南:第二卷》介绍了编写和运行过程和批处理、使 用 OLAP 编程、访问远程数据、将 IQ 设置为 Open Server、调度 和事件处理、使用 XML 编程以及调试。
- 《用户定义的函数指南》提供有关用户定义的函数、这些函数的参数 以及可能的使用情形的信息。
- 《使用 Sybase IQ Multiplex》说明了如何使用用于管理跨多个节点的 大量查询负载的 multiplex 功能。
- 《实用程序指南》提供了 Sybase IQ 实用程序参考资料, 如可用的语 法、参数和选项。

### <span id="page-6-0"></span>**Sybase IQ** 和 **SQL Anywhere**

因为 Sybase IQ 是 SQL Anywhere Server 的扩展 (即 SQL Anywhere® 软 件包的一个组件), 所以 Sybase IQ 支持许多与 SQL Anywhere Server 相 同的功能。 IQ 文档集会提示您参考相应的 SQL Anywhere 文档。

SQL Anywhere 的文档包括:

- 《SQL Anywhere Server 数据库管理》介绍如何运行、管理和配置 SQL Anywhere 数据库。它介绍数据库连接、数据库服务器、数据库 文件、备份过程、安全性、高可用性和使用 Replication Server® 复制 以及管理实用程序和选项。
- 《SQL Anywhere Server 编程》介绍如何使用 C、 C++、 Java、 PHP、Perl、Python 和 .NET 编程语言(如 Visual Basic 和 Visual C#) 生成和配置数据库应用程序。本手册还介绍诸如 ADO.NET 和 ODBC 之类的各种编程接口。
- 《SQL Anywhere Server SQL 参考》提供系统过程的参考信息和 Catalog(系统表和视图)。它还提供 SQL 语言的 SQL Anywhere 实 现的说明(搜索条件、语法、数据类型和函数)。
- 《SQL Anywhere Server SQL 用法》介绍如何设计和创建数据库; 如何导入、导出和修改数据;如何检索数据以及如何生成存储过程 和触发器。

此外,您还可以参见位于 http://sybooks.sybase.com 上的 "Product Manuals"(产品手册)的 SQL Anywhere 11.0.1 集合中以及位于 http://dcx.sybase.com/dcx\_home.php 上的 "DocCommentXchange"中的 SQL Anywhere 文档。

Sybase 软件资产管理 (SySAM) 的文档包括:

- 《Sybase 软件资产管理 (SySAM) 2》介绍资产管理概念,并提供有关 建立和管理 SySAM 2 许可证的说明。
- 《SySAM 2 快速入门指南》介绍如何启动和运行已启用 SySAM 的 Sybase 产品。
- 《FLEXnet Licensing 最终用户指南》介绍针对管理员和最终用户的 FLEXnet Licensing,并介绍如何从 Sybase 中使用属于标准 FLEXnet Licensing 分发工具包的工具。

### <span id="page-7-0"></span>**其它信息来源** 使用 Sybase Getting Started CD、SyBooks™ CD 和 Sybase Product Manuals Web 站点可以了解有关产品的详细信息:

- Getting Started CD 包含 PDF 格式的发行公告和安装指南, 也可能包 含 SyBooks CD 中未收纳的其它文档或更新信息。Getting Started CD 随软件一起提供。若要阅读或打印 Getting Started CD 上的文档,需 要使用 Adobe Acrobat Reader, 该软件可以通过 CD 上提供的链接从 Adobe Web 站点免费下载。
- SyBooks CD 含有产品手册,随软件提供。基于 Eclipse 的 SyBooks 浏览器使您能够阅读以基于 HTML 的简单易用格式编写的手册。

有些文档可能是以 PDF 格式提供的,您可以通过 SyBooks CD 上的 PDF 目录访问这些文档。若要阅读或打印 PDF 文件,需要使用 Adobe Acrobat Reader。

有关安装和启动 SyBooks 的说明,请参见 Getting Started CD 上的 《SyBooks 安装指南》或 SyBooks CD 上的 *README.txt* 文件。

• Sybase Product Manuals Web 站点是 SyBooks CD 的联机版本, 您可 以使用标准 Web 浏览器进行访问。除产品手册之外, 您还可以找到 "EBFs/Maintenance"(EBF/维护)、"Technical Documents"(技术 文档)、"Case Management"(案例管理)、"Solved Cases"(解决 的案例)、"Newsgroups"(新闻组)和"Sybase Developer Network" (Svbase 开发人员网络)的链接。

若要访问 Sybase Product Manuals Web 站点,请转至位于 http://sybooks.sybase.com 上的 "Product Manuals"(产品手册)。

Sybase Web 站点上的技术文档经常更新。

### <span id="page-7-1"></span>**Web** 上的 **Sybase** 认证

### ❖ 查找有关产品认证的最新信息

- 1 将 Web 浏览器定位到位于 http://certification.sybase.com/ucr/search.do 上的 "Technical Documents"(技术文档)。
- 2 在 "Search by Base Product"(按基本产品搜索)下选择产品系列和 产品,或在"Search by Platform"(按平台搜索)下选择平台和产品。
- 3 选择 "Search"(搜索)以显示所选项目的可用性和认证报告。

### ❖ 查找有关组件认证的最新信息

- 1 将 Web 浏览器定位到位于 http://certification.sybase.com/ 上的 "Availability and Certification Reports"(可用性和认证报告)。
- 2 在 "Search by Base Product"(按基本产品搜索)下选择产品系列和 产品,或在"Search by Platform"(按平台搜索)下选择平台和产品。

3 选择"Search"(搜索)以显示所选项目的可用性和认证报告。

### ❖ 创建 **Sybase Web** 站点 (包括支持页)的个性化视图

设置 MySybase 配置文件。 MySybase 是一项免费服务,它允许您创建 Sybase Web 页的个性化视图。

- 1 将 Web 浏览器定位到位于 http://www.sybase.com/support/techdocs/ 上 的 "Technical Documents"(技术文档)。
- 2 单击 "MySybase"并创建 MySybase 配置文件。

### <span id="page-8-1"></span>**Sybase EBF** 和 软件维护

### ❖ 查找有关 **EBF** 和软件维护的最新信息

- 1 将 Web 浏览器定位到位于 http://www.sybase.com/support 上的 "Sybase Support"(Sybase 支持)页面。
- 2 选择"EBFs/Maintenance"(EBF/维护)。如果出现提示,请输入您 的 MySybase 用户名和口令。
- 3 选择产品。
- 4 指定时间范围并单击 "Go"(执行)。随即显示一个 EBF/维护版本 的列表。

挂锁图标表示您没有注册为"Technical Support Contact"(技术支持 联系人),因此您没有某些 EBF/维护版本的下载授权。如果您尚未 注册,但拥有 Sybase 代表提供的或通过支持合同获得的有效信息, 请单击"Edit Roles"(编辑角色)将"Technical Support Contact" (技术支持联系人)角色添加到 MySybase 配置文件中。

5 单击"Info"(信息)图标显示"EBF/Maintenance"(EBF/维护)报 告,或者单击产品说明下载软件。

### <span id="page-8-0"></span>语法约定 本文档在语法说明中使用以下约定:

- 关键字 SQL 关键字以大写字母显示。但 SQL 关键字不区分大小 写,所以您在输入时可以不考虑大小写问题;输入 SELECT、Select 和 select 的效果完全相同。
- 占位符 必须以相应的标识符或表达式替代的项显示为*斜体*。
- **续行符** 以省略号 (...) 开头的行为上一行语句的继续。
- 重复项 重复项列表以相应列表元素后跟省略号 (...) 的形式表示。 允许指定一个或多个列表元素。如果指定了多个元素,则必须用逗 号将它们隔开。

**•** 可选部分 语句的可选部分以中括号括起。例如:

RELEASE SAVEPOINT [ savepoint-name ]

中括号表示 *savepoint-name* 是可选的。不要键入括号。

**•** 选项 如果在一个项列表中只能选择其中的一项或者不能选择任 何一项,则这些项以竖线分隔,目整个列表以中括号括起。例如:

[ ASC | DESC ]

中括号表示可以选择 ASC 或 DESC, 或两者都不选。不要键入括号。

**•** 替代方法 如果必须选择多个选项中的一个选项,则将备选选项以 大括号括起。例如:

QUOTES { ON | OFF }

大括号表示必须包括 ON 或 OFF。不要键入括号。

### <span id="page-9-3"></span>排版约定 **[表](#page-9-0) 2 列出了本文档中采用的排版约定。**

项 说明 代码 **SQL** 和程序代码以 monospaced (固定宽度) 字体显示。 用户输入 用户输入的文本将以 monospaced (固定宽度)字体 显示。 **强调** | 强调字以斜体显示。 文件名以斜体显示。 数据库对象 刺摇库对象(如表和过程) 名在印刷版本中以粗体 sans serif 字型显示,在联机版本中以斜体显示。

<span id="page-9-0"></span>表 *2*:排版约定

<span id="page-9-2"></span>演示数据库 Sybase IQ 包括用于创建演示数据库 (*iqdemo.db*) 的脚本。本文档中的许 多查询和代码示例都将该演示数据库用作数据源。

> 该演示数据库包含一家小型公司的内部信息(职员、部门和财务数据)、 产品信息(产品)以及销售信息 (销售订单、客户和联系人)。

> 请查看适用于所用平台的 Sybase IQ 安装指南或向您的系统管理员了解 有关该演示数据库的详细信息。

<span id="page-9-1"></span>易用特点 此文档提供专门针对易用性编写的 HTML 版本。可以利用适应性技术 (如屏幕阅读器)浏览 HTML,也可以用屏幕放大器查看。

> Sybase IQ 15.1 和 HTML 文档已经过了测试,符合美国政府 "第 508 条 易用性"的要求。符合 "第 508 条"的文档一般也符合非美国的易用性 原则, 如针对 Web 站点的 World Wide Web 协会 (W3C) 原则。

### 配置辅助工具

您可能需要对辅助工具进行配置以实现最优化。某些屏幕阅读器按照大 小写来辨别文本,例如将 "ALL UPPERCASE TEXT"看作首字母的缩 写,而将 "MixedCase Text"看作单词。您可能会发现按语法约定来配 置工具更为方便实用。有关使用屏幕阅读器的信息,请参考您的工具的 文档。

有关 Sybase 如何支持易用性的信息, 请参见位于 http://www.sybase.com/accessibility 上的 "Sybase Accessibility"(Sybase 易用性)。Sybase Accessibility 站点包括有关"第 508 条"和 W3C 标准 的信息的链接。

有关 Sybase IQ 符合第 508 条相关规定的声明, 请访问位于 http://www.sybase.com/products/accessibility 上的 "Sybase Accessibility" (Sybase 易用性)。

<span id="page-10-0"></span>如果需要帮助 对于购买了支持合同的每项 Sybase 安装, 均指定了一位或多位人员负责 与 Sybase 技术支持部门联系。如果您通过手册或联机帮助不能解决问 题,请让指定的人员与您所在区域的 Sybase 技术支持部门或 Sybase 子 公司联系。

<sup>第</sup> 1 <sup>章</sup> **Sybase IQ** 中的大对象管理简介

关于本章 李天平 医神经病 医血管切开术 医骨颈炎 医无子宫

目录

<span id="page-12-0"></span>主题 みんしゃ しゅうしゃ しゅうしゃ しゅうしゃ しゅうしょく うちのう うちのみ しんしょう [大对象管理选件](#page-12-2) [1](#page-12-2)

# <span id="page-12-2"></span><span id="page-12-1"></span>大对象管理选件

大对象管理选件将 Sybase IQ 企业版的功能扩展到允许在 Sybase IQ 数据存储库中存储和检索二进制大对象 (BLOB) 和字符大对象 (CLOB)。

<span id="page-12-5"></span>用户必须经过专门授权才能使用本产品文档中介绍的大对象管理 功能。

<span id="page-12-4"></span>随着数据量的继续增大,在关系数据库中存储大对象 (LOB) 数据的 需求也随之增长。 LOB 数据可以为以下形式之一:

- 非结构化数据, 在这种情况下数据库只用于存储和检索数据
- 结构化数据(如文本),在这种情况下数据库理解数据结构并 会提供支持函数(例如,字符串函数)

<span id="page-12-3"></span>典型的 LOB 数据源为图像、地图、文档(如 PDF)、音频、视频和 XML。单个 LOB 的大小可达千兆字节 (GB)、千吉字节 (TB), 甚至 是千万亿字节 (PB)。

<span id="page-14-6"></span><span id="page-14-0"></span>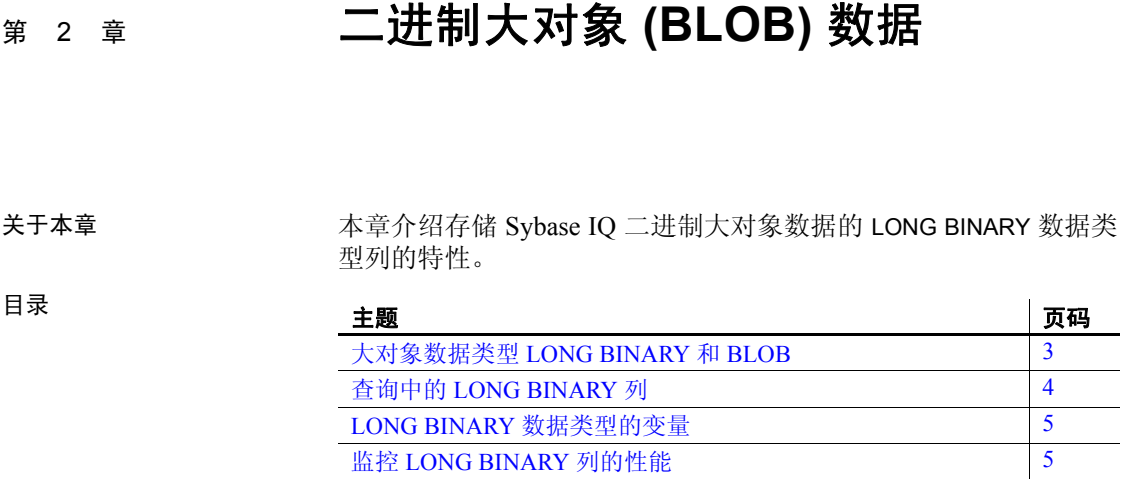

# <span id="page-14-2"></span><span id="page-14-1"></span>大对象数据类型 **LONG BINARY** 和 **BLOB**

Sybase IQ 中的二进制大对象 (BLOB) 数据存储在数据类型为 LONG BINARY 或 BLOB 的列中。

<span id="page-14-4"></span>对于大小为 128KB 的 IQ 页, 单个 LONG BINARY 数据值的长度范围 可以为零 (0) 到 512TB (千吉字节); 对于大小为 512KB 的 IO 页, 可以为零 (0) 到 2PB (千万亿字节)。(最大长度为 4 GB 乘以数据 库页大小。)必须使用大小至少为 128KB (131072 字节) 的 IO 页创 建 IQ 数据库才能容纳具有 LONG BINARY 数据的表。

<span id="page-14-5"></span>表或数据库可以包含的 LONG BINARY 列数分别为每个表支持的最大 列数和每个数据库支持的最大列数。

LONG BINARY 列可以是 NULL 也可以是 NOT NULL, 且可以存储零 长度的值。BLOB 域的数据类型为允许 NULL 的 LONG BINARY。

<span id="page-14-8"></span><span id="page-14-7"></span>不可以对 LONG BINARY 列构造非 FP 索引或连接索引。

可以使用 UPDATE、INSERT、LOAD TABLE、DELETE、TRUNCATE、 SELECT...INTO 和 INSERT...LOCATION SQL 语句修改 LONG BINARY 列。 LONG BINARY 列不支持定位型更新和删除。

<span id="page-14-3"></span>Adaptive Server® Enterprise 的 IMAGE 列可以使用 INSERT...LOCATION 命令插入到 LONG BINARY 列中。插入的所有 IMAGE 数据以无提示 方式在 2147483648 字节(2 GB)处右截断。

数据类型转换 除用于 INSERT 和 UPDATE 的 BINARY 和 VARBINARY 数据类型外,没有从 LONG BINARY 数据类型到其它非 LONG BINARY 数据类型的任何隐式数据 类型转换。存在从 TINYINT、SMALLINT、INTEGER、UNSIGNED INTEGER、 BIGINT、UNSIGNED BIGINT、CHAR 和 VARCHAR 数据类型到 LONG BINARY 数据类型的隐式转换。没有从 BIT、REAL、DOUBLE 或 NUMERIC 数据类 型到 LONG BINARY 数据类型的任何隐式转换。可以使用 CONVERSION\_MODE 数据库选项控制隐式转换。

> <span id="page-15-2"></span>LONG BINARY 数据类型当前支持的字节子字符串函数被接受为 INSERT 和 UPDATE 语句的隐式转换的输入。有关支持 LONG BINARY 的函数的 详细信息,请参见第 11 页的 "支持 LONG BINARY [数据类型的函数"](#page-22-1)  一节。

> LONG BINARY 数据类型可以显式转换为 BINARY 或 VARBINARY。不存在 以 LONG BINARY 数据类型为源类型或目标类型的任何其它显式数据类 型转换(例如,使用 CAST 或 CONVERT 函数)。

> <span id="page-15-3"></span>在 LONG BINARY 转换到 BINARY 或 VARBINARY 期间,截断 LONG BINARY 数据的处理方式与截断 BINARY 和 VARBINARY 数据的处理方式相同。如 果 STRING RTRUNCATION 选项为 ON, 则对二进制列执行 INSERT 或 UPDATE 操作时,对任何值(不仅是非空格字符)的任何右截断均会导致 截断错误或回退。

# <span id="page-15-1"></span><span id="page-15-0"></span>查询中的 **LONG BINARY** 列

在 SELECT 语句的 WHERE 子句中, 除 BYTE\_LENGTH64、 BYTE\_SUBSTR64、 BYTE\_SUBSTR、 BIT\_LENGTH、 OCTET\_LENGTH、 CHARINDEX 和 LOCATE 函数外, LONG BINARY 列只能用于 IS NULL 和 IS NOT NULL 表达式中。

LONG BINARY 列不能用于 SELECT 语句的子句 ORDER BY、GROUP BY 和 HAVING, 也不能与 DISTINCT 关键字合用。

LONG BINARY (BLOB) 列不支持 LIKE 谓词。如果尝试使用 LIKE 谓词在 LONG BINARY 列中搜索模式, 则会返回错误 "Invalid data type comparison in predicate"。

有关 LONG BINARY 数据和函数的详细信息,请参见第 11 页的 ["支持](#page-22-1)  LONG BINARY [数据类型的函数"。](#page-22-1)

# <span id="page-16-2"></span><span id="page-16-0"></span>**LONG BINARY** 数据类型的变量

入站 LONG BINARY 变量(IQ 使用的主机变量或 SQL 变量)的长度限制 为 32767 (32K-1) 字节, 且由 IQ 作为 VARBINARY 数据进行处理。如果入 站变量长度超过 32767 字节,将产生错误。

出站 LONG BINARY 变量(IQ 设置的变量)的最大长度为 2GB。

# <span id="page-16-3"></span><span id="page-16-1"></span>监控 **LONG BINARY** 列的性能

Sybase IQ 性能监视器显示 LONG BINARY 列的性能数据。

<span id="page-18-5"></span><span id="page-18-0"></span>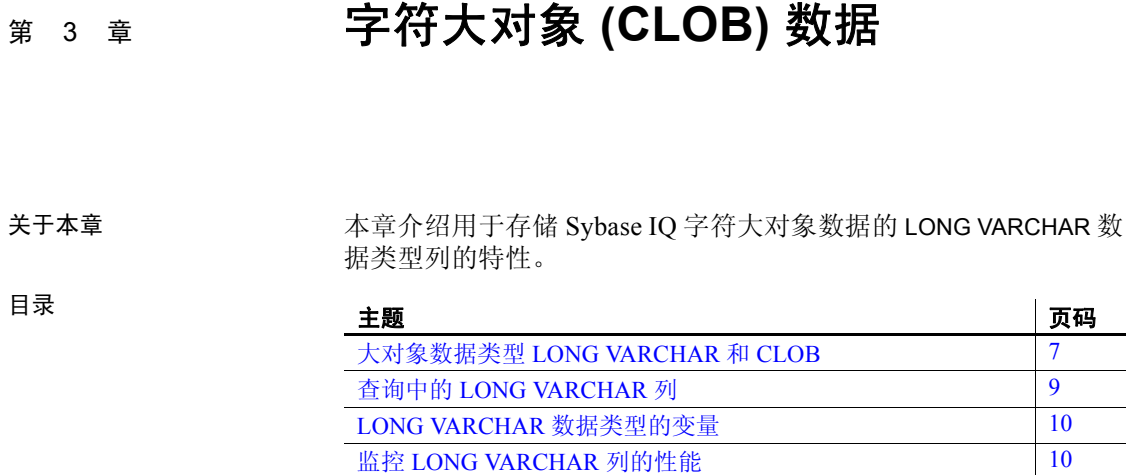

# <span id="page-18-2"></span><span id="page-18-1"></span>大对象数据类型 **LONG VARCHAR** 和 **CLOB**

Sybase IQ 中的字符大对象 (CLOB) 数据存储在数据类型为 LONG VARCHAR 或 CLOB 的列中。

<span id="page-18-3"></span>对于大小为 128KB 的 IQ 页,单个 LONG VARCHAR 数据值的长度范 围可以为零 (0) 到 512TB (千吉字节); 对于大小为 512KB 的 IQ 页,可以为零 (0) 到 2PB (千万亿字节)。(最大长度为 4 GB 乘以 数据库页大小。)必须使用大小至少为 128KB (131072 字节) 的 IQ 页创建 IQ 数据库才能容纳具有 LONG VARCHAR 数据的表。

<span id="page-18-4"></span>表或数据库可以包含的 LONG VARCHAR 列数分别为每个表支持的最 大列数和每个数据库支持的最大列数。

Sybase IQ 同时支持单字节和多字节 LONG VARCHAR 数据。

LONG VARCHAR 列可以是 NULL 也可以是 NOT NULL, 且可以存储 零长度的值。CLOB 域的数据类型为允许 NULL 的 LONG VARCHAR。 若要创建非空 LONG VARCHAR 列,请在列定义中显式指定 NOT NULL。

在创建表或向现有表添加列时,您可以使用 CLOB 域创建 LONG VARCHAR 列。例如:

CREATE TABLE lvtab (c1 INTEGER, c2 CLOB, c3 CLOB NOT NULL); ALTER TABLE lvtab ADD c4 CLOB;

<span id="page-19-2"></span>可以针对 LONG VARCHAR 列创建 WORD (WD) 索引。但不可以针对 LONG VARCHAR 列构造其它非 FP 索引类型和连接索引。

<span id="page-19-3"></span>可以使用 UPDATE、INSERT...VALUES、INSERT...SELECT、LOAD TABLE、 DELETE、TRUNCATE、SELECT...INTO 和 INSERT...LOCATION SQL 语句修 改 LONG VARCHAR 列。 LONG VARCHAR 列不支持定位型更新和删除。

<span id="page-19-1"></span><span id="page-19-0"></span>Adaptive Server Enterprise 的 TEXT 列可以通过 INSERT...LOCATION 命令插 入到 LONG VARCHAR 列中。插入的所有 TEXT 数据以无提示方式在 2147483648 字节(2 GB)处右截断。

数据类型转换 仅除用于 INSERT 和 UPDATE 的 LONG BINARY、 CHAR 和 VARCHAR 外, 没有从 LONG VARCHAR 数据类型到其它非 LONG VARCHAR 数据类型的 任何隐式数据类型转换。存在从 CHAR 和 VARCHAR 数据类型到 LONG VARCHAR 数据类型的隐式转换。没有从 BIT、 REAL、 DOUB1LE、 NUMERIC、 TINYINT、 SMALLINT、 INT、 UNSIGNED INT、 BIGINT、 UNSIGNED BIGINT、BINARY、VARBINARY 或 LONG BINARY 数据类型到 LONG VARCHAR 数据类型的任何隐式转换。可以使用 CONVERSION\_MODE 数据库选项控制隐式转换。

> LONG VARCHAR 数据类型当前支持的字符串函数被接受为 INSERT 和 UPDATE 语句的隐式转换的输入。有关支持 LONG VARCHAR 的函数的详 细信息,请参见第 12 页的 "支持 [LONG VARCHAR](#page-23-2) 数据类型的函数" 一节。

> LONG VARCHAR 数据类型可以显式转换为 CHAR 和 VARCHAR。不存在以 LONG VARCHAR 数据类型为源类型或目标类型的任何其它显式数据类型 转换(例如,使用 CAST 或 CONVERT 函数)。

> <span id="page-19-4"></span>在 LONG VARCHAR 转换到 CHAR 期间截断 LONG VARCHAR 数据的处理 方式与截断 CHAR 数据的处理方式相同。如果 STRING\_RTRUNCATION 选 项为 ON 且对非空格进行字符串右截断,则会报告截断错误并执行回退。 转换时尾随部分多字节字符会被替换为空格。

> 在 LONG VARCHAR 转换到 VARCHAR 期间截断 LONG VARCHAR 数据的处理 方式与截断 VARCHAR 数据的处理方式相同。如果 STRING\_RTRUNCTION 选项为 ON 且对非空格进行字符串右截断, 则会报告截断错误并执行回 退。转换时尾随部分多字节字符会被截断。

# <span id="page-20-1"></span><span id="page-20-0"></span>查询中的 **LONG VARCHAR** 列

在 SELECT 语句的 WHERE 子句中, 除 BIT LENGTH、 CHAR LENGTH、 CHAR\_LENGTH64、CHARINDEX、LOCATE、OCTET\_LENGTH、PATINDEX、 SUBSTRING64 和 SUBSTRING 函数外, LONG VARCHAR 列只能用于 IS NULL 和 IS NOT NULL 表达式中。

可以使用 LIKE 谓词在 LONG VARCHAR 列中搜索某模式。支持长度小于 等于 126 个字符的所有模式。不支持长度大于 254 个字符的模式。根据 模式内容,支持长度在 127 和 254 个字符之间的某些模式。

LONG VARCHAR 列不能用于 SELECT 语句的子句 ORDER BY、GROUP BY 和 HAVING, 也不能与 DISTINCT 关键字 (SELECT DISTINCT 和 COUNT DISTINCT)合用。

有关 LONG VARCHAR 数据和函数的详细信息, 请参见第 12 页的["支持](#page-23-2) [LONG VARCHAR](#page-23-2) 数据类型的函数"。

### WD 索引支持 不列增强功能支持基于 LONG VARCHAR (CLOB) 列的 WORD (WD) 索引:

- Sybase Central Java 允许您对数据类型为 CHAR、 VARCHAR 和 LONG VARCHAR 的列创建 WD 索引。
- WD 索引支持的最宽列从 32767 字节增至 LOB 列的最大宽度。(最 大长度为 4 GB 乘以数据库页大小。)

Sybase IQ 支持的最大字词宽度仍为 255 字节。

- LONG VARCHAR (CLOB) 列还支持基于 CHAR 和 VARCHAR 列的 WD 索引的所有 sp\_iqcheckdb 选项, 包括分配、检查和验证模式。
- sp\_iqrebuildindex 存储过程支持基于 LONG VARCHAR (CLOB) 列重新 生成 WD 索引。

注意,采用二进制格式的中文文本或文档仍要求 ETL 预处理,以便定位 字词并将其转换为 WD 索引可分析的格式。

### CONTAINS 谓词支持 现在,使用 CONTAINS 谓词,您可以在 LONG VARCHAR (CLOB) 列以及 CHAR 和 VARCHAR 列中搜索最大长度为 255 个字符的字符串常量。

注意, LONG BINARY (BLOB) 列不支持 CONTAINS 谓词。如果尝试使用 CONTAINS 谓词在 LONG BINARY 列中搜索字符串,则会返回错误。

有关 CONTAINS 字符串搜索的详细信息,请参见《参考: 构件块、表和 过程》的第 2 章 "SQL 语言元素"中的 "CONTAINS 条件"。

# <span id="page-21-2"></span><span id="page-21-0"></span>**LONG VARCHAR** 数据类型的变量

入站 LONG VARCHAR 变量(IQ 使用的主机变量或 SQL 变量)的长度限 制为 32767 (32K-1) 字节。如果入站变量长度超过 32767 字节, 将产生 错误。

出站 LONG VARCHAR 变量(IQ 设置的变量)的最大长度为 2GB。

# <span id="page-21-3"></span><span id="page-21-1"></span>监控 **LONG VARCHAR** 列的性能

Sybase IQ 性能监视器显示 LONG VARCHAR 列的性能数据。

# <span id="page-22-0"></span><sub>第 4 章</sub> **函数支持**

<span id="page-22-4"></span>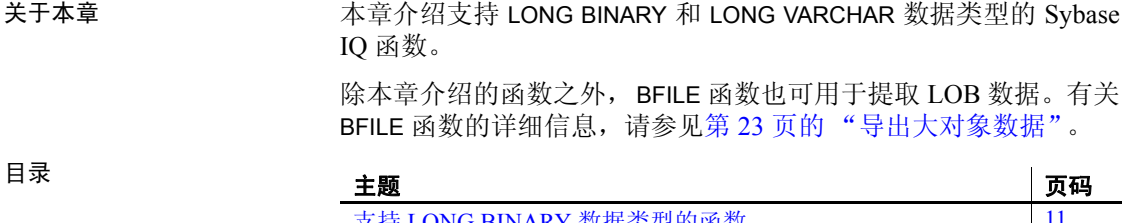

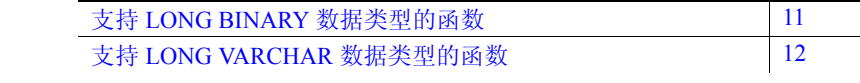

# <span id="page-22-3"></span><span id="page-22-1"></span>支持 **LONG BINARY** 数据类型的函数

函数 BYTE\_LENGTH64、 BYTE\_SUBSTR64 和 BYTE\_SUBSTR 支持 LONG BINARY 数据。

LONG VARCHAR 函数 BIT LENGTH、 CHARINDEX、 LOCATE、 OCTET LENGTH 和 SUBSTRING64 也支持 LONG BINARY 数据。有关 这些函数的说明,请参见第 12 页的 "支持 [LONG VARCHAR](#page-23-3) 数据 [类型的函数"。](#page-23-3)

# <span id="page-22-2"></span>**BYTE\_LENGTH64** 函数

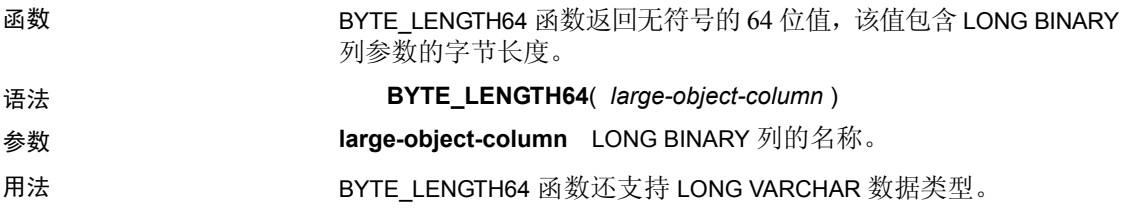

# <span id="page-23-0"></span>**BYTE\_SUBSTR64** 和 **BYTE\_SUBSTR** 函数

函数 BYTE\_SUBSTR64 和 BYTE\_SUBSTR 函数返回 LONG BINARY 列参数的长 二进制字节子字符串。

语法 **BYTE\_SUBSTR64**( *large-object-column*, *start*, *length* )

**BYTE\_SUBSTR**( *large-object-column*, *start*, *length* )

参数 **large-object-column** LONG BINARY 列的名称。 **start** 表示子字符串开始位置的整数表达式。正整数表示从字符串开始 处开始,第一个字节位于位置 1。负整数表示子串从字符串结尾处开始, 最后一个字节位于位置 -1。

> **length** 表示子字符串长度的整数表达式。正的 length 表示要返回的字 节数且以 *start* 位置为起始位置。负的 length 表示要返回的字节数且以 *start* 位置为结束位置。

- 
- 用法 不支持对函数 BYTE\_LENGTH64、BYTE\_SUBSTR64 和 BYTE\_SUBSTR 进行嵌套。
	- BYTE\_SUBSTR64 和 BYTE\_SUBSTR 函数还支持 LONG VARCHAR 数据 类型。

# <span id="page-23-1"></span>**LONG BINARY** 列的集合函数支持

只有集合函数 COUNT (\*) 支持 LONG BINARY 类型的列。不支持 COUNT DISTINCT 参数。如果将 LONG BINARY 类型的列用于 MIN、 MAX、 AVG 或 SUM 集合函数, 则会返回错误。

# <span id="page-23-3"></span><span id="page-23-2"></span>支持 **LONG VARCHAR** 数据类型的函数

函数 BIT LENGTH、 CHAR LENGTH、 CHAR LENGTH64、 CHARINDEX、 LOCATE、OCTET\_LENGTH、SUBSTRING、SUBSTRING64 和 PATINDEX 支 持 LONG VARCHAR 数据。

LONG BINARY 函数 BYTE\_LENGTH64、BYTE\_SUBSTR64 和 BYTE\_SUBSTR 还支持 LONG VARCHAR 数据。有关这些函数的说明,请参见第 11 [页的](#page-22-3)  "支持 LONG BINARY [数据类型的函数"](#page-22-3)。

有关支持 LONG VARCHAR 的函数的完整说明和示例,请参见《参考:构 件块、表和过程》的第4章"SQL 函数"中的"CHAR\_LENGTH 函数 [String]"、"CHARINDEX 函数 [String]"、"LOCATE 函数 [String]"、 "SUBSTRING 函数 [String]"和 "PATINDEX 函数 [String]"。

## <span id="page-24-0"></span>**BIT\_LENGTH** 函数

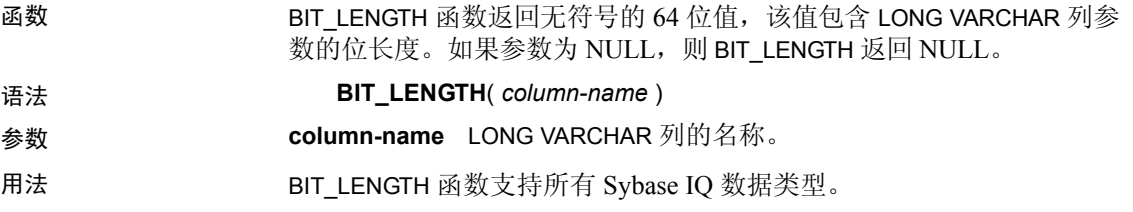

# <span id="page-24-1"></span>**CHAR\_LENGTH** 函数

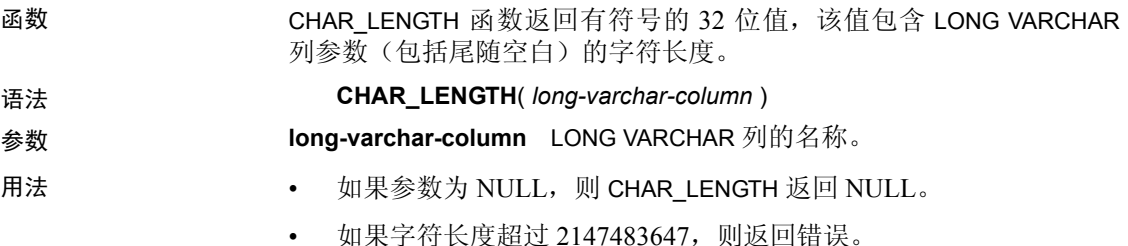

# <span id="page-24-2"></span>**CHAR\_LENGTH64** 函数

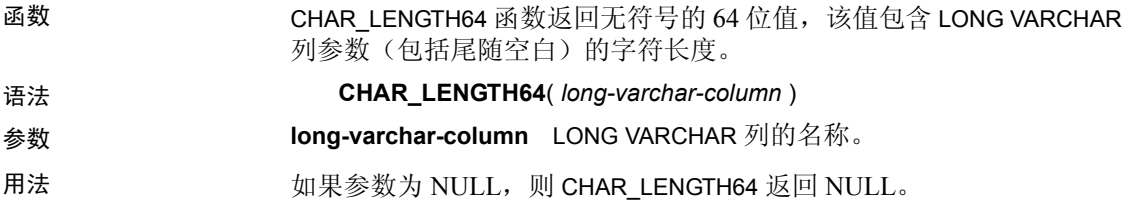

# <span id="page-25-0"></span>**CHARINDEX** 函数

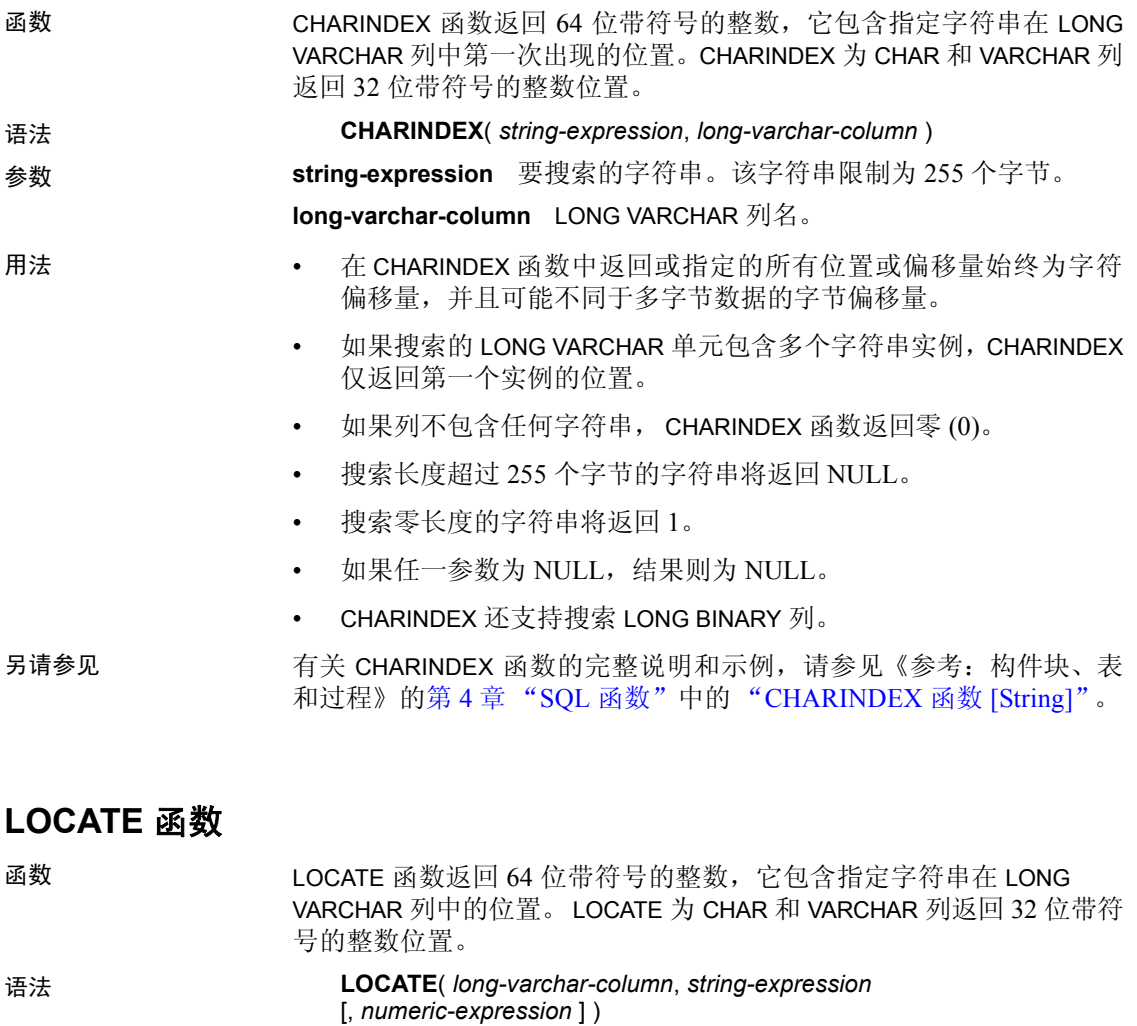

<span id="page-25-1"></span>参数 **long-varchar-column** 要搜索的 LONG VARCHAR 列名。 **string-expression** 要搜索的字符串。该字符串限制为 255 个字节。 **numeric-expression** 字符串中作为搜索起始位置的位置或偏移量。对 于 LONG VARCHAR 和 LONG BINARY 列,*numeric-expression* 为 64 位带 符号的整数;对于 CHAR、VARCHAR 和 BINARY 列,该参数为 32 位带 符号的整数。第一个字符为位置 1。如果起始偏移量是负数,LOCATE 返回上一匹配字符串偏移量,而不是第一个字符。负数偏移量表示要从 搜索中排除的字符串末尾的字符数。排除的字符数的计算公式为 (-1 \* 偏移量) - 1。

- 用法 在 LOCATE 函数中返回或指定的所有位置或偏移量始终为字符偏移 量,并且可能不同于多字节数据的字节偏移量。
	- 如果搜索的 LONG VARCHAR 单元包含多个字符串实例, 则会出现下 列情况:
		- 如果指定 *numeric-expression*, LOCATE 则在字符串中的该偏移 量处开始搜索。
		- 如果未指定 *numeric-expression*,LOCATE 则仅返回第一个实例的 位置。
	- 如果列不包含任何字符串,LOCATE 函数返回零 (0)。
	- 搜索长度超过 255 个字节的字符串将返回 NULL。
	- 搜索零长度的字符串将返回 1。
	- 如果任一参数为 NULL, 结果则为 NULL。
	- LOCATE 还支持搜索 LONG BINARY 列。

另请参见 有关 LOCATE 函数的完整说明和示例,请参见《参考: 构件块、表和过 程》的第 4 章 "SQL 函数"中的 "LOCATE 函数 [String]"。

### <span id="page-26-0"></span>**OCTET\_LENGTH** 函数

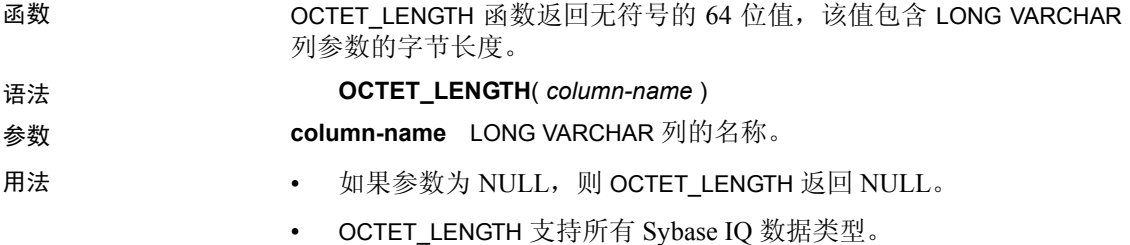

# <span id="page-27-0"></span>**PATINDEX** 函数

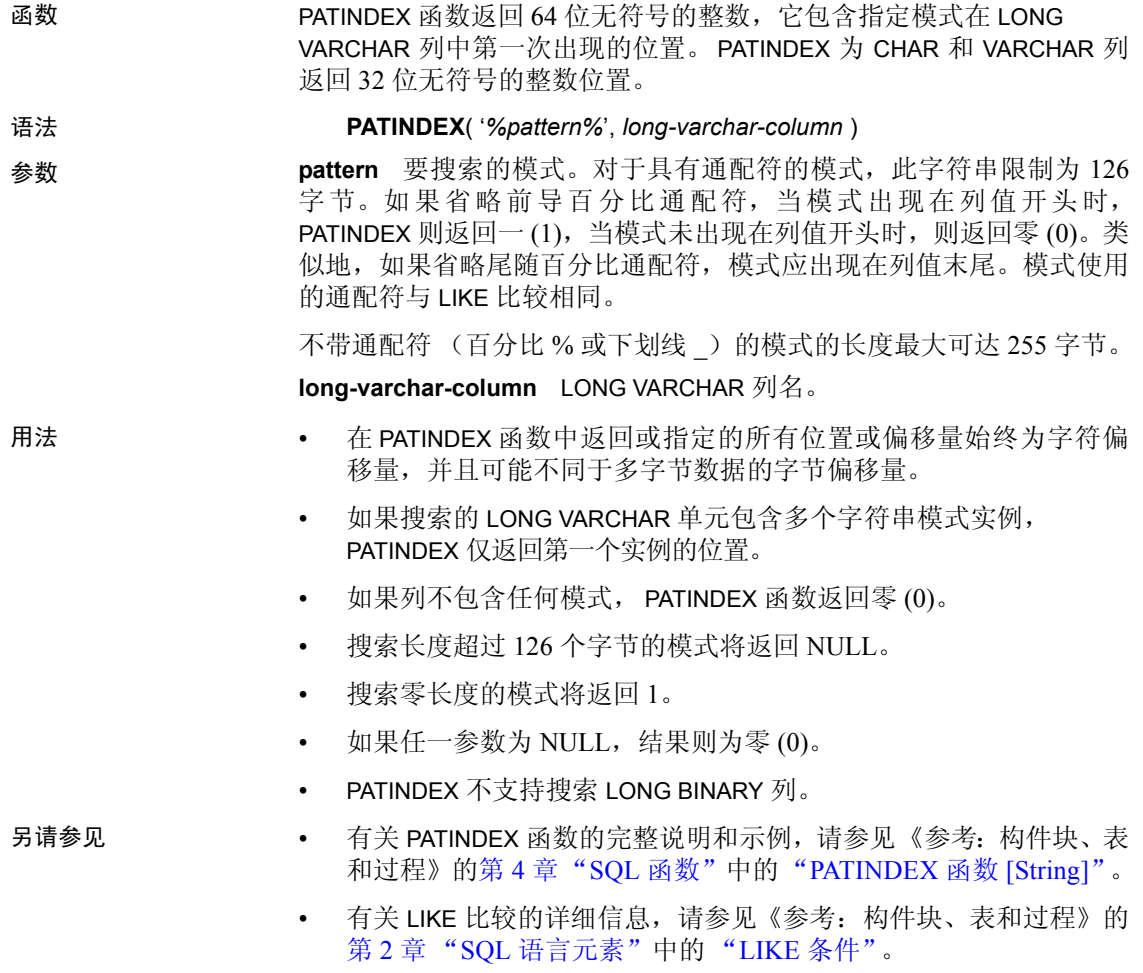

# <span id="page-27-1"></span>**SUBSTRING** 函数

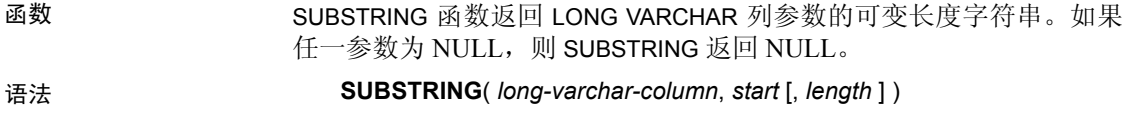

参数 **long-varchar-column** LONG VARCHAR 列的名称。

**start** 表示子字符串开始位置的整数表达式。正整数表示从字符串开始 处开始,第一个字符位于位置 1。负整数表示子串从字符串结尾处开始, 最后一个字符位于位置 -1。

**length** 表示子字符串字符长度的整数表达式。正的 length 表示要返回 的字符数且以 *start* 位置为起始位置。负的 length 表示要返回的字符数且 以 *start* 位置为结束位置。

## <span id="page-28-0"></span>**SUBSTRING64** 函数

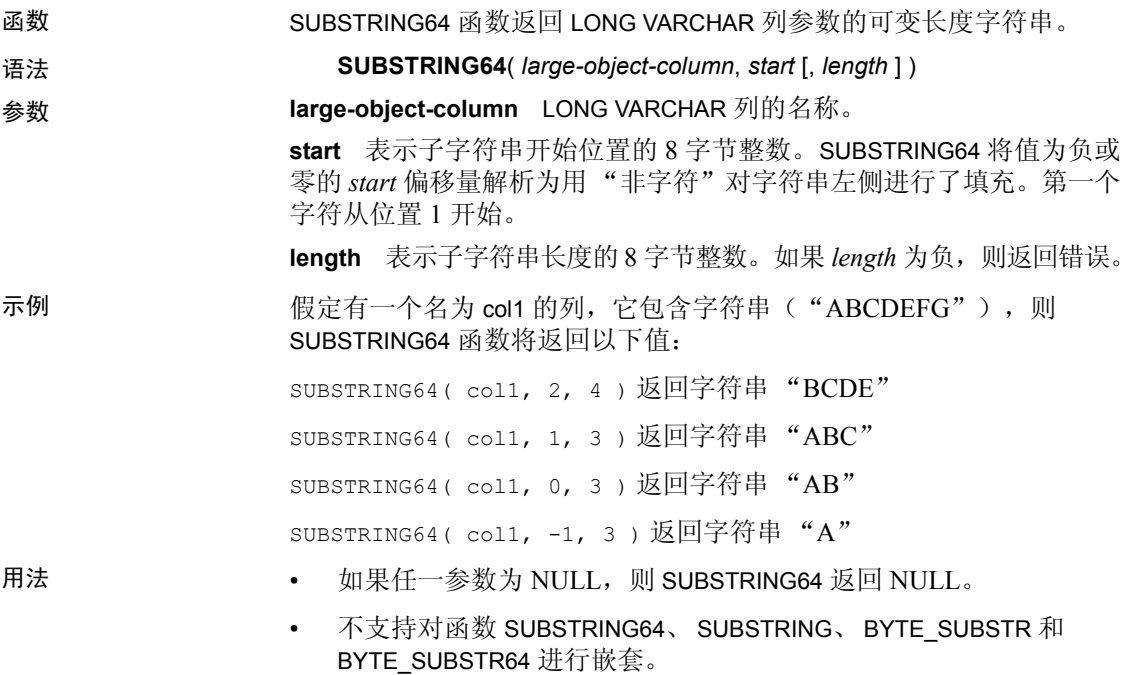

• SUBSTRING64 还支持 LONG BINARY 数据类型。

# <span id="page-28-1"></span>**LONG VARCHAR** 列的集合函数支持

只有集合函数 COUNT (\*) 支持 LONG VARCHAR 类型的列。不支持 COUNT DISTINCT 参数。如果将 LONG VARCHAR 类型的列用于 MIN、MAX、AVG 或 SUM 集合函数, 则会返回错误。

第 5 章 存储过程支持

关于本章 本章说明对数据类型为 LONG BINARY (BLOB) 和 LONG VARCHAR (CLOB) 的列的存储过程支持。

目录

<span id="page-30-0"></span>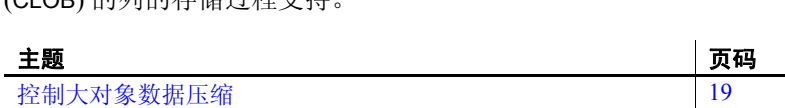

[显示有关大对象列的信息](#page-32-1) [21](#page-32-1)

# <span id="page-30-3"></span><span id="page-30-1"></span>控制大对象数据压缩

在将数据库缓冲区写入磁盘时, sp\_iqsetcompression 存储过程可以 控制数据类型为 LONG BINARY 和 LONG VARCHAR 的列的压缩,并 允许禁用压缩。此功能可节省 CPU 周期, 因为 LONG BINARY 或 LONG VARCHAR 列中存储的某些数据格式(例如, JPG 文件)已经 压缩, 即使再行压缩也不会取得任何效果。sp\_iqshowcompression 存 储过程显示大对象列的压缩设置。

## <span id="page-30-2"></span>**sp\_iqsetcompression** 过程

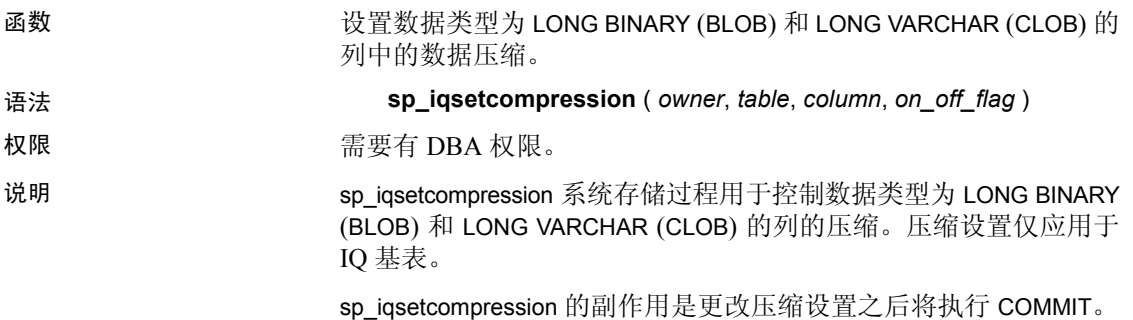

| 名称          | 说明                          |
|-------------|-----------------------------|
| 所有者         | 要设置压缩的表的所有者                 |
| 表           | 要设置压缩的表                     |
| 列           | 要设置压缩的列                     |
| on off flag | 压缩设置: ON 表示启用压缩, OFF 表示禁用压缩 |

表 *5-1*: *sp\_iqsetcompression* 的参数

示例 例如,假定表定义如下所示:

CREATE TABLE USR.pixTable (picID INT NOT NULL, picJPG LONG BINARY NOT NULL);

若要禁用对 LOB 列 picJPG 的压缩, 请使用以下命令调用 sp\_iqsetcompression 过程 (您必须拥有 DBA 权限):

CALL sp\_iqsetcompression('USR', 'pixTable', 'picJPG',  $'$ OFF') ;

此命令不返回任何行。

### <span id="page-31-0"></span>**sp\_iqshowcompression** 过程

函数 显示数据类型为 LONG BINARY (BLOB) 和 LONG VARCHAR (CLOB) 的列的 压缩设置。

语法 **sp\_iqshowcompression** ( *owner*, *table*, *column* )

- 权限 **Name and Property** 需要有 DBA 权限。
- 说明 返回列名和压缩设置。压缩设置值为 "ON"(启用压缩)和 "OFF" (禁用压缩)。

### 表 *5-2*: *sp\_iqshowcompression* 的参数

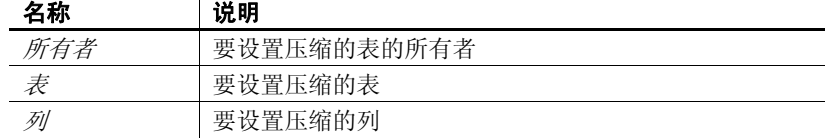

示例 例如,假定表定义如下所示:

CREATE TABLE USR.pixTable (picID INT NOT NULL, picJPG LONG BINARY NOT NULL);

若要检查 pixTable 表中的列的压缩状态,请使用以下命令调用 sp\_iqshowcompression 过程(您必须拥有 DBA 权限):

CALL sp\_iqshowcompression('USR', 'pixTable', 'picJPG') ; 此命令返回一行: 'picJPG','ON'

# <span id="page-32-1"></span><span id="page-32-0"></span>显示有关大对象列的信息

存储过程 sp\_iqindexsize 显示单个 LONG BINARY 和 LONG VARCHAR 列的 大小。

<span id="page-32-2"></span>LONG BINARY 列的大小 以下输出显示了一个具有约 42GB 数据的 LONG BINARY 列。页大小为 128KB。Info 类型 largelob 在最后一行中:

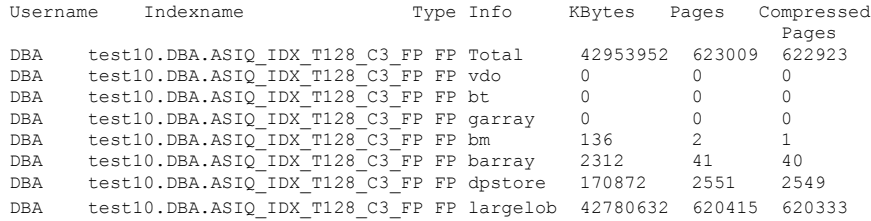

在此示例中,压缩比为 42953952/(623009\*128) = 53.9%。

<span id="page-32-3"></span>LONG VARCHAR 列的大小 以下输出显示了一个具有约 42GB 数据的 LONG VARCHAR 列。页大小为 128KB。Info 类型 largelob 在最后一行中:

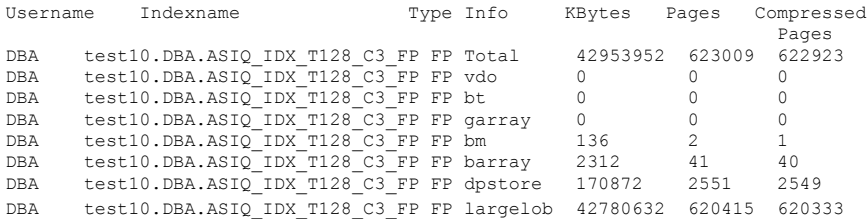

在此示例中,压缩比为 42953952/(623009\*128) = 53.9%。

# 第 6 章 **移动大对象数据**

关于本章 本章介绍如何在 Sybase IQ 中导出和装载大对象数据。

目录

<span id="page-34-0"></span>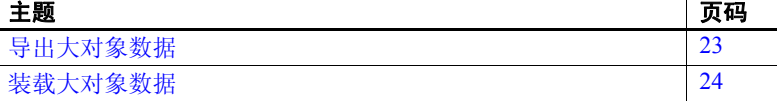

# <span id="page-34-2"></span><span id="page-34-1"></span>导出大对象数据

IQ 数据提取功能包含 BFILE 函数,可用于将各 LONG BINARY 和 LONG VARCHAR 单元提取到服务器上的单独操作系统文件中。 BFILE 函数不一定要与数据提取功能一起使用。

语法:

### **BFILE**( *file-name-expression*, *large-object-column* )

参数:

**file-name-expression** LONG BINARY 或 LONG VARCHAR 数据所写入 的输出文件的名称。此文件名称最大长度可以为 (32K -1) 字节, 但 必须是文件系统支持的有效路径名。

**large-object-column** LONG BINARY 或 LONG VARCHAR 列的名称。

BFILE 返回以下值:

- 如果文件成功写入,则为 1
- 如果文件未成功打开或写入,则为 0
- 如果 LONG BINARY 或 LONG VARCHAR 单元值为 NULL, 则为 NULL

如果 LONG BINARY 或 LONG VARCHAR 单元值为 NULL, 则不会打开 任何文件,也不会写入任何数据。

文件路径相对于服务器的启动位置,且打开和写入操作使用服务器 进程的权限执行。 BFILE 输出文件不支持磁带设备。

使用 BFILE 之外的其它函数所检索的 LONG BINARY 和 LONG VARCHAR 单元(即,之后通过客户端/服务器数据库连接检索到的单元)受到最大 长度为 2GB 的大小限制。必须使用 SUBSTRING64 或 BYTE\_SUBSTR64 函数通过 SELECT (SELECT, OPEN CURSOR) 检索大于 2GB 的 LONG BINARY 单元。必须使用 SUBSTRING64 函数通过 SELECT (SELECT, OPEN CURSOR) 检索大于 2GB 的 LONG VARCHAR 单元。另外请注意,某些连 接驱动程序 (例如 ODBC、 JDBC 和 Open Client™) 不允许在一个 SELECT 中返回超过 2GB 的数据。

<span id="page-35-2"></span>BFILE 示例 本示例显示如何使用 BFILE 函数从 LONG BINARY 列 lobcol 中提取数据, 该列是在第 25 [页的 "装载示例"](#page-36-0)中创建和装载的。以下命令将数据写 入文件,这些文件可以在装载中用作辅助文件。

> SELECT c1, filename, ext,  $\cdot$ ../myoutput/' + TRIM(filename) +  $\cdot$ .'+ TRIM(ext) fname, BFILE(fname, lobcol) FROM ltab WHERE lobcol IS NOT NULL AND ext IS NOT NULL

此命令为第 1 行中的 lobcol 生成带有扩展名 *boston.jpg* 的文件名,并为 第 2 行中的 lobcol 生成带有扩展名 *map\_of\_concord.bmp* 的文件名。

# <span id="page-35-1"></span><span id="page-35-0"></span>装载大对象数据

LONG BINARY 和 LONG VARCHAR 数据可以使用 LOAD TABLE 语句的扩展 语法来装载。可以在主装载文件中指定辅助装载文件。每个单独辅助数 据文件正好包含一个 LONG BINARY 或 LONG VARCHAR 单元值。

<span id="page-35-3"></span>扩展 LOAD TABLE 语法

- **LOAD** [ **INTO** ] **TABLE** [ *owner* ].*table-name*
- ... ( *column-name load-column-specification* [, ...] )
- ... **FROM** '*filename*-*string*' [, ...]
- ... [ **QUOTES** { **ON** | **OFF** } ]
- ... **ESCAPES OFF**

...

...

- ... [ **FORMAT** { **ascii** | **binary** | **bcp** } ]
- ... [ **DELIMITED BY** '*string*' ]

*load-column-specification*:

| { **BINARY** | **ASCII** } **FILE**( *integer* ) | { **BINARY** | **ASCII** } **FILE** ( '*string*' ) 关键字 BINARY FILE (对于 LONG BINARY)或 ASCII FILE (对于 LONG VARCHAR)向装载指定,列的主输入文件包含辅助文件(其中包含 LONG BINARY 或 LONG VARCHAR 单元值)的路径,而不是 LONG BINARY 或 LONG VARCHAR 数据本身。辅助文件路径名可以是完全限定的也可 以是相对的。如果辅助文件路径名不是完全限定的,则该路径相对于在 其中启动服务器的目录。辅助文件不支持磁带设备。请注意, IQ 支持 在主装载文件中装载长度小于或等于 32767 字节的 LONG BINARY 和 LONG VARCHAR 值。

对于 LOAD TABLE FORMAT BCP,装载规范只能包含列名、 NULL 和 ENCRYPTED。这说明当您使用 LOAD TABLE FORMAT BCP 选项装载 LONG BINARY 和 LONG VARCHAR 列时, 您不能使用辅助文件。有关 LOAD TABLE FORMAT BCP 选项的语法和用法详细信息, 请参见《参考: 语句 和选项》的第 1 章 "SQL 语句"中的 LOAD TABLE 语句。

<span id="page-36-1"></span><span id="page-36-0"></span>装载示例 本示例显示使用 LONG BINARY 数据创建和装载表的 SQL 语句。

```
CREATE TABLE ltab (c1 INT, filename CHAR(64),
   ext CHAR(6), lobcol LONG BINARY NULL);
LOAD TABLE ltab (
   c1,
   filename,
   ext NULL('NULL'),
   lobcol BINARY FILE (',') NULL('NULL')
\lambdaFROM 'abc.inp'
QUOTES OFF ESCAPES OFF;
```
主文件 *abc.inp* 包含以下数据:

```
1,boston,jpg,/s1/loads/lobs/boston.jpg,
2, map of concord, bmp, /s1/loads/maprs/concord.bmp,
3,zero length test,NULL,,
4,null test,NULL,NULL,
```
将 LONG BINARY 数据装载到表 ltab 中后,列 lobcol 的第一行和第二行分 别包含文件 *boston.jpg* 和 *concord.bmp* 的内容。第三行和第四行分别包 含零长度值和 NULL。

```
控制装载错误       使用数据库选项 SECONDARY FILE ERROR, 可以指定在打开或读取辅
               助 BINARY FILE 或 ASCII FILE 出现错误时执行的装载操作。
```
如果选项 SECONDARY\_FILE\_ERROR 为 ON, 则在打开或读取辅助 BINARY FILE 或 ASCII FILE 出现错误时,装载将回退。

<span id="page-37-2"></span><span id="page-37-1"></span><span id="page-37-0"></span>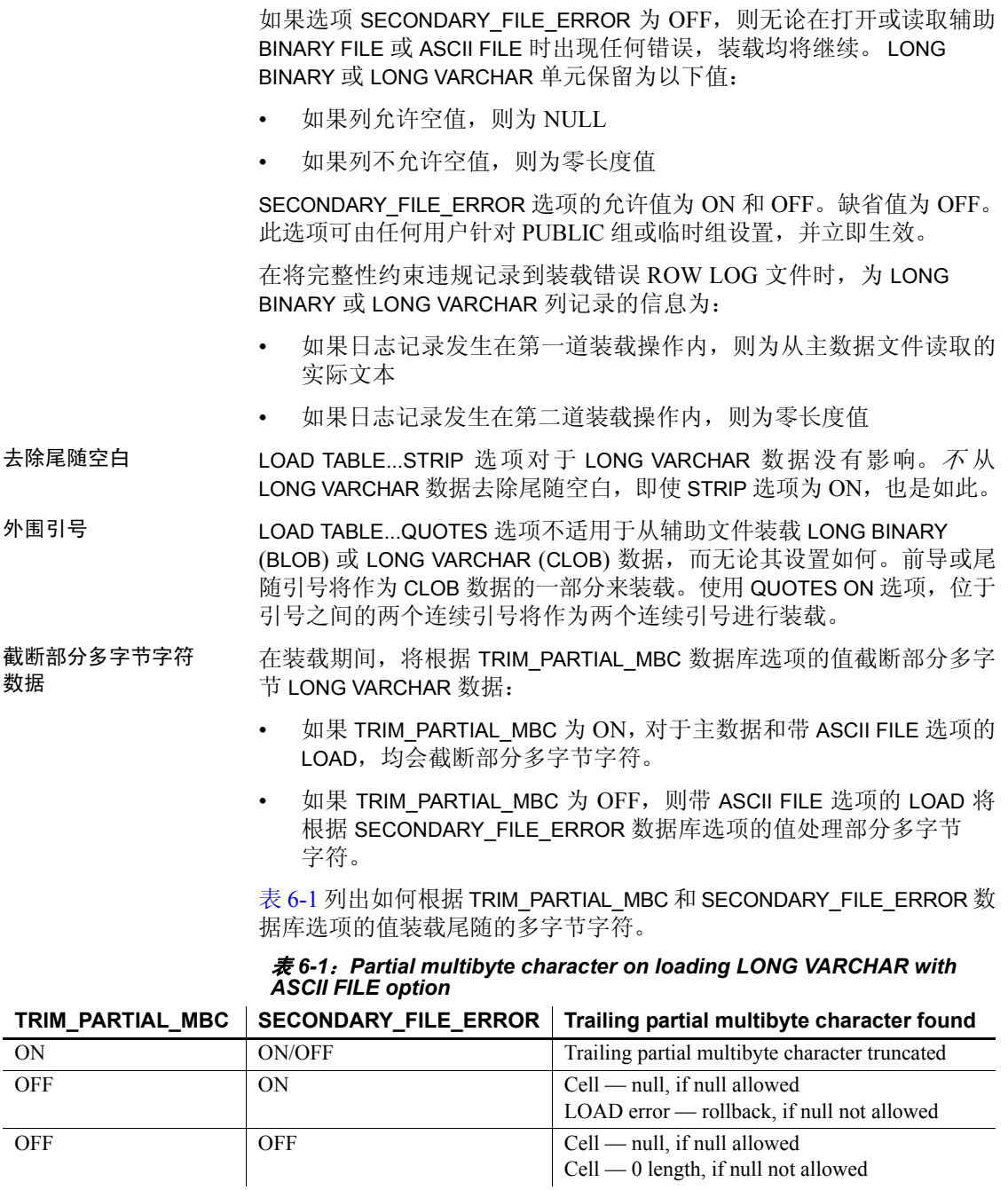

# <sub>第 7 章</sub> **兼容性和一致性**

关于本章 不对于这个经验的经理 Sybase IQ 中大对象数据对标准的兼容性和遵从性。

目录

<span id="page-38-0"></span>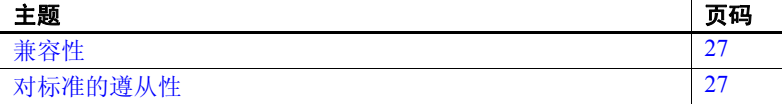

# <span id="page-38-3"></span><span id="page-38-1"></span>兼容性

<span id="page-38-6"></span>SQL Anywhere (SA) 可在数据类型为LONG VARCHAR 或 LONG BINARY 的列中存储大对象(最大长度达 2GB)。SQL Anywhere 对这些数据 类型的支持符合 SQL92。SQL Anywhere 不支持 BYTE\_LENGTH64、 BYTE\_SUBSTR64、 BFILE、 BIT\_LENGTH、 OCTET\_LENGTH、 CHAR\_LENGTH64 和 SUBSTRING64 函数。

<span id="page-38-5"></span>Adaptive Server Enterprise (ASE) 可在数据类型为 TEXT 或 IMAGE 的 列中分别存储大文本对象(最大长度达 2GB)和大二进制对象(最 大长度达 2GB)。Adaptive Server Enterprise 对这些数据类型的支持 符合 SQL92。

# <span id="page-38-4"></span><span id="page-38-2"></span>对标准的遵从性

Sybase IQ LONG BINARY 和 LONG VARCHAR 功能符合 SQL99 标准的 核心级别。

<span id="page-40-0"></span>

# 第 8 章 **错误和警告消息**

<span id="page-40-1"></span>关于本章 不对于本章介绍在您使用 LONG BINARY 和 LONG VARCHAR 列时可能返回 的错误和警告消息。

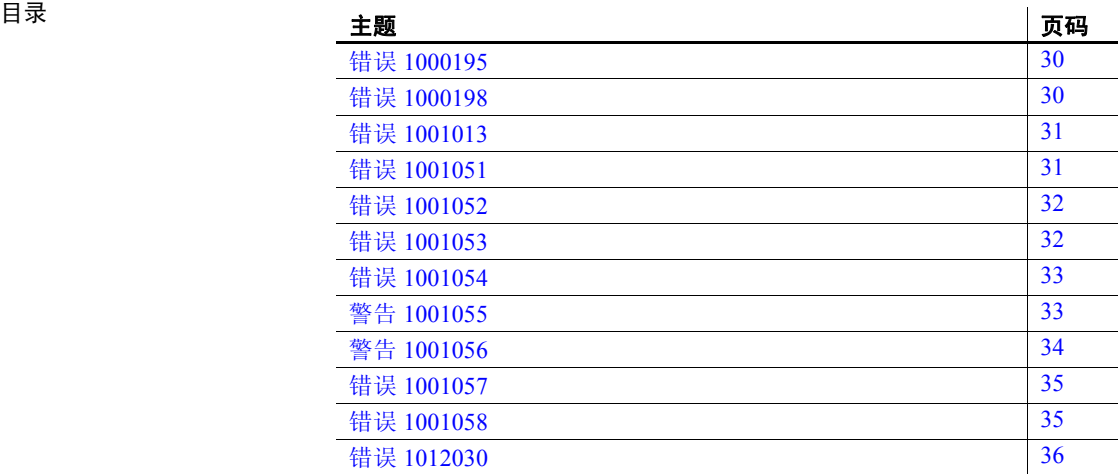

<span id="page-41-2"></span><span id="page-41-0"></span>消息文本 LOAD specification '%2' only valid for column(s) having datatype '%3'. %1 (装载规范 '%2' 仅对具有给定数据类型 '%3' 的列有效。 %1)

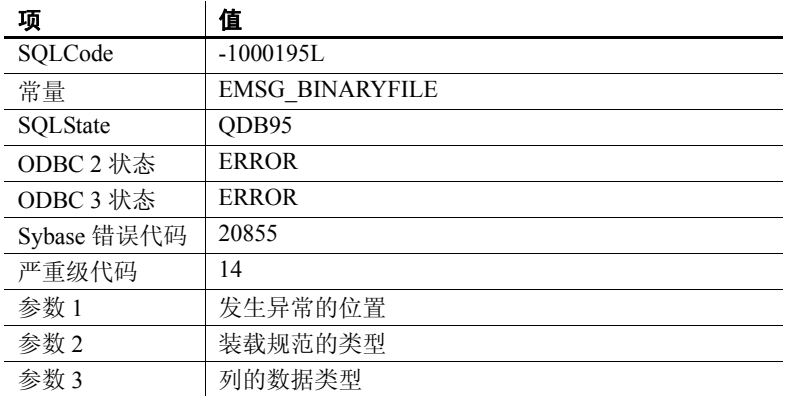

可能的原因 LOAD TABLE 语句中指定的装载规范仅对具有给定数据类型的列有效。

# <span id="page-41-3"></span><span id="page-41-1"></span>错误 **1000198**

消息文本 Cannot create join index with table(s) having column(s) of datatype %2. %1 (无法对具有 %2 数据类型列的表创建连接索引。 %1)

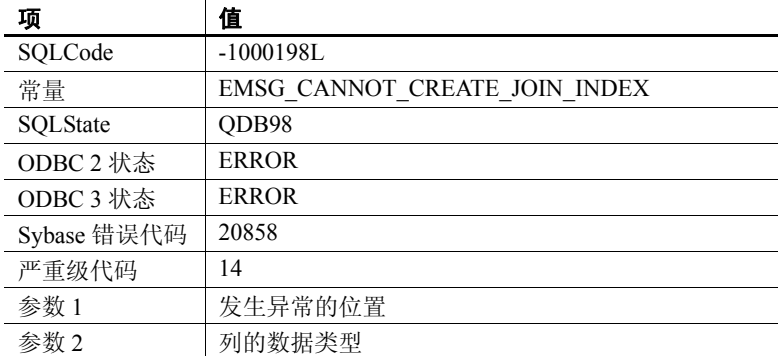

可能的原因 不在尝试对具有一个或多个 LONG VARCHAR 或 LONG BINARY 数据类型列 的表创建连接索引时会报告该错误。大部分数据类型都支持 JOIN INDEX 功能。但是,有一些数据类型(例如 LONG BINARY 和 LONG VARCHAR) 不支持该功能。

<span id="page-42-2"></span><span id="page-42-0"></span>消息文本 Invalid data type comparison %2, %1 (无效的数据类型比较 %2, %1)

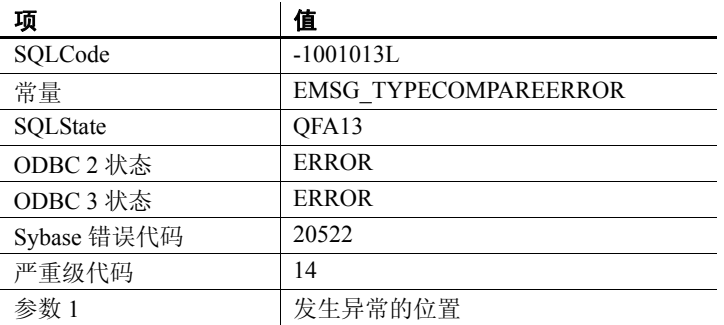

可能的原因 如果您试图使用 LIKE 谓词在 LONG BINARY 列中搜索某模式, 则会报告 此错误。 LONG BINARY (BLOB) 列不支持 LIKE 谓词。

# <span id="page-42-3"></span><span id="page-42-1"></span>错误 **1001051**

消息文本 Query returns %2 data > 2GB. Use %3 %1 (查询返回大于 2GB 的 %2 数 据。使用 %3 %1)

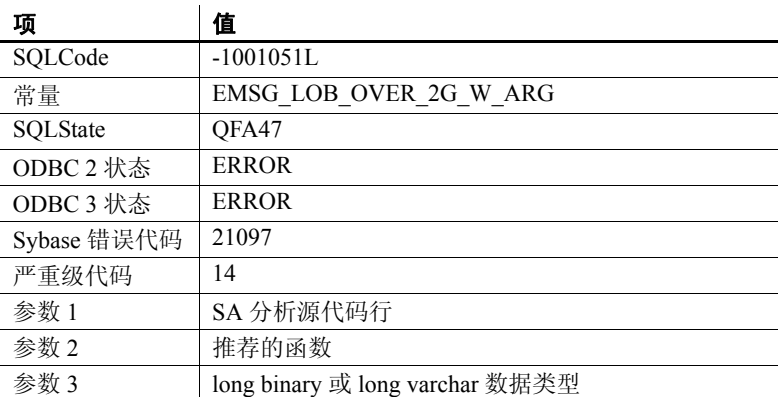

可能的原因 不直询尝试返回大于 2 GB 的 LONG BINARY 或 LONG VARCHAR 值时会报 告该错误。

<span id="page-43-2"></span><span id="page-43-0"></span>消息文本 Parameter %2 must be long binary/varchar type. %3 %1 (参数 %2 必须是 long binary/varchar 类型。%3 %1)

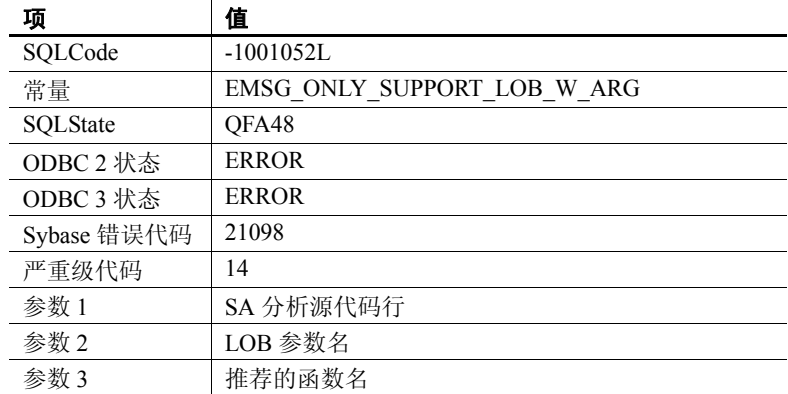

可能的原因 用于大对象 (LOB) 函数参数的数据类型无效时会报告该错误。

# <span id="page-43-3"></span><span id="page-43-1"></span>错误 **1001053**

消息文本 Wrong number of parameters to function %2 %1 (函数的参数数目不正确  $\frac{9}{62}$  $\frac{9}{61}$ )

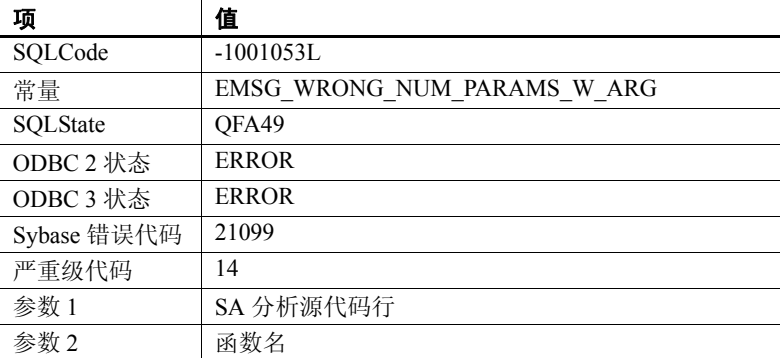

可能的原因 面对对象 (LOB) 函数传递的参数数目不正确时会报告该错误。

<span id="page-44-2"></span><span id="page-44-0"></span>消息文本 You cannot specify long binary/varchar column in the ORDER/GROUP by clause or in an aggregate function. %1 (您不能在 ORDER/GROUP by 子 句或集合函数中指定 long binary/varchar 列。%1)

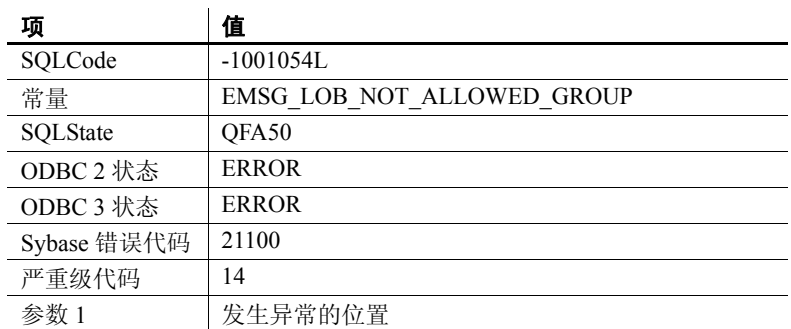

可能的原因 尝试在 ORDER BY、GROUP BY 或集合子句中使用 LONG BINARY 列时 会报告该错误。

# <span id="page-44-3"></span><span id="page-44-1"></span>警告 **1001055**

消息文本 An error occurred loading %1 column, %2, for %3, rowid %4. (装载 %1) 列, %2, %3, rowid %4 时发生错误)

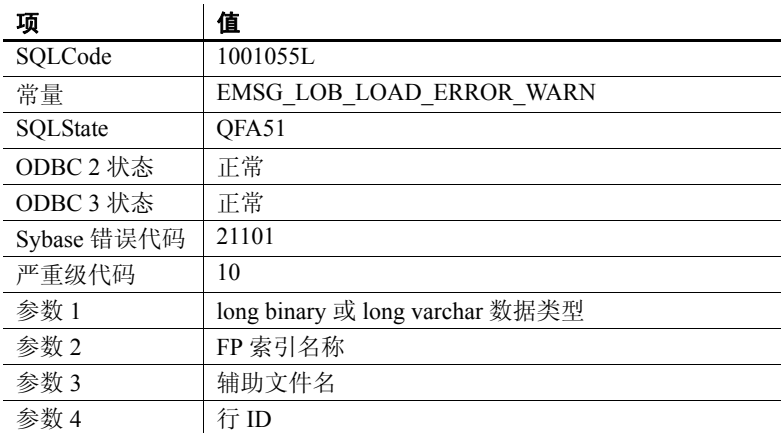

可能的原因 不在装载操作期间打开或读取 LONG BINARY 或 LONG VARCHAR 辅助文件 时遇到错误的情况下会返回该警告消息。在 SECONDARY\_FILE\_ERROR 选项为 OFF 且有错误发生时, 服务器日志和 IQ 消息文件中会返回此警 告消息。

# <span id="page-45-1"></span><span id="page-45-0"></span>警告 **1001056**

消息文本 An error occurred extracting %1 column, %2, for %3. (提取 %1 列, %2, %3 时发生错误)

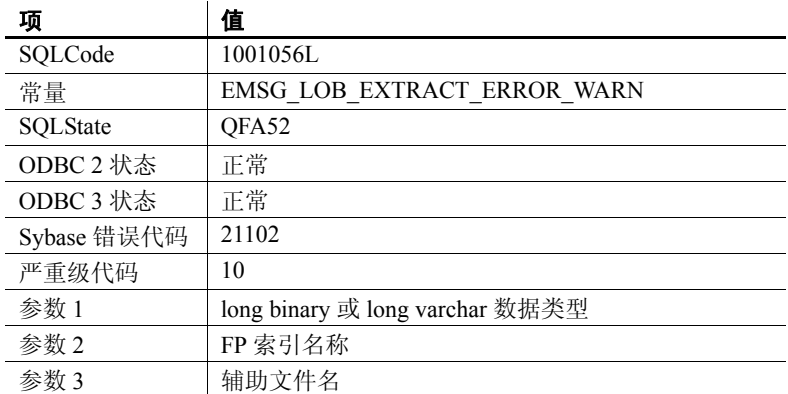

可能的原因 在提取操作期间尝试提取 LONG BINARY 或 LONG VARCHAR 列且遇到错 误时会返回该警告消息。在 SECONDARY\_FILE\_ERROR 选项为 OFF 且有 错误发生时, 服务器日志和 IO 消息文件中会返回此警告消息。

<span id="page-46-2"></span><span id="page-46-0"></span>消息文本 You must use BFILE() to extract %2 column. %1 (您必须使用 BFILE() 来 提取 %2 列。 %1)

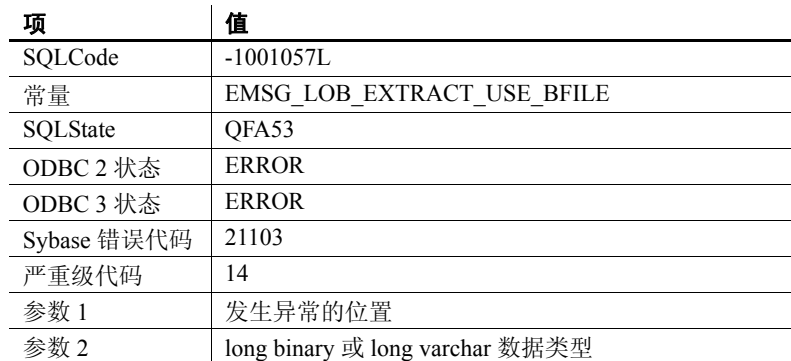

可能的原因 在数据库选项 TEMP\_EXTRACT\_NAME1 设置为 ON 的情况下执行包含 LONG BINARY 或 LONG VARCHAR 列的查询,且未指定 BFILE 函数时会报 告该错误。

# <span id="page-46-3"></span><span id="page-46-1"></span>错误 **1001058**

消息文本 The secondary file name, %2, is too long. %1(辅助文件名 %2 太长。%1)

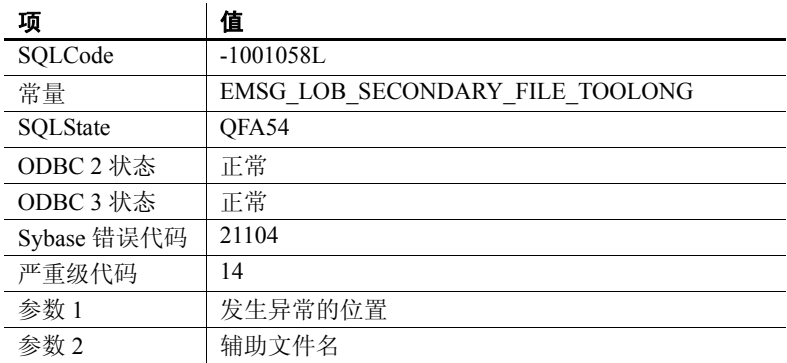

可能的原因 LOAD TABLE 辅助文件路径名的长度超过操作系统的路径名长度限制时会 报告该错误。报告该错误后采取的措施取决于 SECONDARY\_FILE\_ERROR 数据库选项的值。

<span id="page-47-1"></span><span id="page-47-0"></span>消息文本 for long binary/varchar Column '%2', database page size of (%3) must be greater than %4. %1 (对于 long binary/varchar 列 '%2', (%3) 的数据库 页大小必须大于 %4。%1)

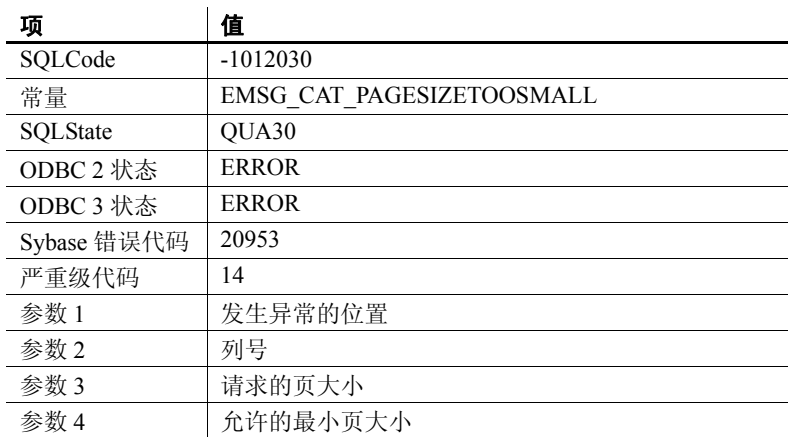

可能的原因 数据库页大小太小,无法创建 LONG BINARY 或 LONG VARCHAR 列。 数据库页大小必须为 128K 或更大才能创建 LONG BINARY 或 LONG VARCHAR 列。

# <span id="page-48-0"></span>索引

Adaptive Server Enterprise 插入 IMAGE 数据 [3](#page-14-3) 插入 TEXT 数据 [8](#page-19-0)

# **B**

大对象管理 **37 A** BFILE 函数 [23](#page-34-1) 示例 [24](#page-35-2) 提取功能 [23](#page-34-1) 提取示例 [24](#page-35-2) 语法 [23](#page-34-1) **BIT LENGTH 函数** 说明 [13](#page-24-0) 语法 [13](#page-24-0) BLOB BYTE LENGTH64 函数 [11](#page-22-2) BYTE\_SUBSTR 函数 [12](#page-23-0) BYTE\_SUBSTR64 函数 [12](#page-23-0) 变量 [5](#page-16-0) CHARINDEX 函数 [14](#page-25-0) 插入 IMAGE 数据 [3](#page-14-3) 存储过程支持 [19](#page-30-0) 大小 [3](#page-14-4) 导出数据 [23](#page-34-1) 二进制大对象 [3](#page-14-1) 函数支持 [11](#page-22-1) 集合函数支持 [12](#page-23-1) 监控性能 [5](#page-16-1) LOCATE 函数 [14](#page-25-1) LONG BINARY [3](#page-14-1) 列 [3](#page-14-5) sp iqindexsize [21](#page-32-2) 数据类型 [3](#page-14-1)

数据类型转换 [4](#page-15-2) 说明 [3](#page-14-6) 索引 [3](#page-14-7) 修改 [3](#page-14-8) 在查询中 [4](#page-15-0) 装载数据 [24](#page-35-0) BYTE LENGTH64 函数 说明 [11](#page-22-2) 语法 [11](#page-22-2) **BYTE\_SUBSTR 函数** 说明 [12](#page-23-0) 语法 [12](#page-23-0) BYTE\_SUBSTR64 函数 说明 [12](#page-23-0) 语法 [12](#page-23-0) 版式 文档 [ix](#page-8-0) 变量 BLOB [5](#page-16-0) CLOB [10](#page-21-0) 二进制大对象 [5](#page-16-0) LONG BINARY [5](#page-16-0) LONG VARCHAR [10](#page-21-0) 字符大对象 [10](#page-21-0) 标准 [27](#page-38-2) 第 508 条合规性 [x](#page-9-1)

# **C**

```
CHAR_LENGTH 函数
  说明 13
  语法 13
CHAR_LENGTH64 函数
  说明 13
  语法 13
```
CHARINDEX 函数 说明 [14](#page-25-0) 语法 [14](#page-25-0) CLOB BIT LENGTH 函数 [13](#page-24-0) 变量 [10](#page-21-0) CHAR LENGTH 函数 [13](#page-24-1) CHAR LENGTH64 函数 [13](#page-24-2) CHARINDEX 函数 [14](#page-25-0) 插入 TEXT 数据 [8](#page-19-0) 存储过程支持 [19](#page-30-0) 大小 [7](#page-18-3) 导出数据 [23](#page-34-1) 函数支持 [12](#page-23-2) 集合函数支持 [17](#page-28-1) 监控性能 [10](#page-21-1) LOCATE 函数 [14](#page-25-1) LONG VARCHAR [7](#page-18-1) 列 [7](#page-18-4) OCTET LENGTH 函数 [15](#page-26-0) PATINDEX 函数 [16](#page-27-0) sp iqindexsize [21](#page-32-3) SUBSTRING 函数 [16](#page-27-1) SUBSTRING64 函数 [17](#page-28-0) 数据类型 [7](#page-18-1) 数据类型转换 [8](#page-19-1) 说明 [7](#page-18-5) 索引 [8](#page-19-2) WD 索引 [8](#page-19-2) WORD 索引 [8](#page-19-2) 修改 [8](#page-19-3) 在查询中 [9](#page-20-0) 装载数据 [24](#page-35-0) 字符大对象 [7](#page-18-1) 查询 BLOB [4](#page-15-0) CLOB [9](#page-20-0) 二进制大对象 [4](#page-15-0) LONG BINARY [4](#page-15-0) LONG VARCHAR [9](#page-20-0) 字符大对象 [9](#page-20-0) 产品手册 [viii](#page-7-0)

存储过程 BLOB [19](#page-30-0) CLOB [19](#page-30-0) 二进制大对象 [19](#page-30-0) LONG BINARY [19](#page-30-0) LONG VARCHAR [19](#page-30-0) sp iqindexsize [21](#page-32-0) sp iqsetcompression [19](#page-30-2) sp iqshowcompression [20](#page-31-0) 字符大对象 [19](#page-30-0) 错误消息 [29](#page-40-1)

# **D**

```
大对象数据
 导出 23
 装载 24
导出
 23
 BFILE 示例 24
 BLOB 23
 CLOB 23
 大对象数据 23
 LOB 23
 23
23
第 508 条
 合规性
x
多字节字符
 删去部分 26
 26
 装载时截断 26
```
# **E**

```
EBF ix
二进制大对象
BLOB
3
11
12
12
变量
5
```
插入 IMAGE 数据 [3](#page-14-3) 存储过程支持 [19](#page-30-0) 大小 [3](#page-14-4) 集合函数支持 [12](#page-23-1) 监控性能 [5](#page-16-1) LONG BINARY [3](#page-14-1) 列 [3](#page-14-5) sp iqindexsize [21](#page-32-2) 数据类型 [3](#page-14-1) 数据类型转换 [4](#page-15-2) 说明 [3](#page-14-6) 索引 [3](#page-14-7) 修改 [3](#page-14-8) 在查询中 [4](#page-15-0)

# **G**

Getting Started CD [viii](#page-7-0)

# **H**

函数 BFILE [23](#page-34-1) BFILE 示例 [24](#page-35-2) BIT\_LENGTH [13](#page-24-0) BYTE\_LENGTH64 [11](#page-22-2) BYTE\_SUBSTR [12](#page-23-0) BYTE\_SUBSTR64 [12](#page-23-0) CHAR\_LENGTH [13](#page-24-1) CHAR\_LENGTH64 [13](#page-24-2) CHARINDEX [14](#page-25-0) LOCATE [14](#page-25-1) LONG BINARY 集合支持 [12](#page-23-1) LONG VARCHAR 集合支持 [17](#page-28-1) OCTET\_LENGTH [15](#page-26-0) PATINDEX [16](#page-27-0) SUBSTRING [16](#page-27-1) SUBSTRING64 [17](#page-28-0) 针对 BLOB [11](#page-22-1) 针对 CLOB [12](#page-23-2) 针对 LOB [11](#page-22-4)

合规性<br> 第 508 条 [x](#page-9-1)

# **I**

IMAGE 数据 插入到 LONG BINARY 中 [3](#page-14-3) 从 ASE 插入 [3](#page-14-3) iqdemo.db 演示数据库 [x](#page-9-2)

# **J**

技术支持 [xi](#page-10-0) 兼容性<br>与 Adaptive Server Enterprise 之间 [27](#page-38-5) 与 ASE 之间 [27](#page-38-5) 与 SA [27](#page-38-6) 与 SQL Anywhere [27](#page-38-6) 禁用压缩 [19](#page-30-1) 警告消息 [29](#page-40-1)

# **L**

LOAD TABLE 辅助装载文件 [24](#page-35-3) 扩展语法 [24](#page-35-3) 示例 [25](#page-36-1) 主装载文件 [24](#page-35-3) LOB 导出数据 [23](#page-34-1) 典型来源 [1](#page-12-3) 函数支持 [11](#page-22-4) 简介 [1](#page-12-4) 装载数据 [24](#page-35-0) LOB 的数据压缩 [19](#page-30-1) 更改设置 [19](#page-30-2) 显示设置 [20](#page-31-0) LOB 数据的压缩 [19](#page-30-1) 更改设置 [19](#page-30-2) 显示设置 [20](#page-31-0)

LOB 选件 授权 [1](#page-12-5) LOB 压缩 更改设置 [19](#page-30-2) 禁用 [19](#page-30-1) 启用 [19](#page-30-1) 显示设置 [20](#page-31-0) LOCATE 函数 说明 [14](#page-25-1) 语法 [14](#page-25-1) LONG BINARY BLOB [3](#page-14-1) BYTE LENGTH64 函数 [11](#page-22-2) BYTE\_SUBSTR 函数 [12](#page-23-0) BYTE\_SUBSTR64 函数 [12](#page-23-0) 变量 [5](#page-16-0) CHARINDEX 函数 [14](#page-25-0) 插入 IMAGE 数据 [3](#page-14-3) 存储过程支持 [19](#page-30-0) 大小 [3](#page-14-4) 导出数据 [23](#page-34-1) 二进制大对象 [3](#page-14-1) 集合函数支持 [12](#page-23-1) 监控性能 [5](#page-16-1) LOCATE 函数 [14](#page-25-1) 列 [3](#page-14-5) sp iqindexsize [21](#page-32-2) 数据类型转换 [4](#page-15-2) 索引 [3](#page-14-7) 修改 [3](#page-14-8) 在查询中 [4](#page-15-0) 装载数据 [24](#page-35-0) LONG VARCHAR BIT LENGTH 函数 [13](#page-24-0) 变量 [10](#page-21-0) CHAR LENGTH 函数 [13](#page-24-1) CHAR LENGTH64 函数 [13](#page-24-2) CHARINDEX 函数 [14](#page-25-0) CLOB [7](#page-18-1) 插入 TEXT 数据 [8](#page-19-0) 存储过程支持 [19](#page-30-0) 大小 [7](#page-18-3)

导出数据 [23](#page-34-1) 集合函数支持 [17](#page-28-1) 监控性能 [10](#page-21-1) LOCATE 函数 [14](#page-25-1) 列 [7](#page-18-4) OCTET LENGTH 函数 [15](#page-26-0) PATINDEX 函数 [16](#page-27-0) sp iqindexsize [21](#page-32-3) SUBSTRING 函数 [16](#page-27-1) SUBSTRING64 函数 [17](#page-28-0) 数据类型转换 [8](#page-19-1) 索引 [8](#page-19-2) WD 索引 [8](#page-19-2) WORD 索引 [8](#page-19-2) 修改 [8](#page-19-3) 在查询中 [9](#page-20-0) 装载数据 [24](#page-35-0) 字符大对象 [7](#page-18-1)

# **M**

MySybase 创建个性化视图 [viii](#page-7-1) EBF [ix](#page-8-1) 美国 《联邦残疾人就业教育法案》 第 508 条 [x](#page-9-1)

# **O**

**OCTET LENGTH 函数** 说明 [15](#page-26-0) 语法 [15](#page-26-0)

# **P**

PATINDEX 函数 说明 [16](#page-27-0) 语法 [16](#page-27-0) 排版 约定 [x](#page-9-3)

启用压缩 [19](#page-30-1)

# **S**

大对象管理 **41 Q** SECONDARY\_FILE\_ERROR 选项 [25](#page-36-2) sp iqindexsize BLOB [21](#page-32-2) CLOB [21](#page-32-3) 二进制大对象 [21](#page-32-2) LONG BINARY [21](#page-32-2) LONG VARCHAR [21](#page-32-3) 字符大对象 [21](#page-32-3) sp\_iqindexsize 存储过程 [21](#page-32-0) sp\_iqsetcompression 存储过程 [19](#page-30-2) sp\_iqshowcompression 存储过程 [20](#page-31-0) STRING RTRUNCATION 选项 4,[8](#page-19-4) SUBSTRING 函数 说明 [16](#page-27-1) 语法 [16](#page-27-1) SUBSTRING64 函数 说明 [17](#page-28-0) 语法 [17](#page-28-0) SyBooks CD [viii](#page-7-0) 升级 LONG BINARY [3](#page-14-1) 现有的 LONG BINARY 列 [3](#page-14-1) 视图 MySybase,创建个性化 [viii](#page-7-1) 授权 [1](#page-12-5) 数据库 demo [x](#page-9-2) 样本 [x](#page-9-2) 数据类型 BLOB [3](#page-14-1) CLOB [7](#page-18-1) LONG BINARY [3](#page-14-1) LONG VARCHAR [7](#page-18-1) 数据类型转换 从 LONG BINARY 到 BINARY [4](#page-15-2) 从 LONG BINARY 到 VARBINARY [4](#page-15-2) 从 LONG VARCHAR 到 CHAR [8](#page-19-1) 从 LONG VARCHAR 到 VARCHAR [8](#page-19-1)

```
索引
 BLOB
3
 包含
8
 CLOB
8
 二进制大对象
3
 LONG BINARY
3
 LONG VARCHAR
8
 WD
8
 WORD
8
 字符大对象
          8
```
# **T**

```
TEXT 数据
 8
 从 ASE 插入
8
TRIM_PARTIAL_MBC 选项 26
提取功能
 23
```
# **W**

```
维护
 软件 ix
维护,产品 ix
文档
  CD \perpviii
  更新 viii
 联机 viii
  认证 viii
 SQL Anywhere vii
  v
  易用特点
x
  ix, x
```
# **X**

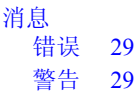

性能监视器 BLOB [5](#page-16-1) CLOB [10](#page-21-1) 二进制大对象 [5](#page-16-1) LONG BINARY [5](#page-16-1) LONG VARCHAR [10](#page-21-1) 字符大对象 [10](#page-21-1)

# **Y**

```
演示数据库 x
 x
样本数据库 x
易用性
 文档 x
语法
 文档约定 ix
约定
 排版 x
 文档 ix, x
 语法 ix
```
# **Z**

```
xi
装载
BLOB 24
CLOB 24
 大对象数据 24
 截断字符数据 26
 控制错误 25
25
LOB 24
LONG BINARY 24
 去除尾随空白 26
 25
 26
```
装载 LONG VARCHAR [24](#page-35-0) 字符大对象 BIT LENGTH 函数 [13](#page-24-0) 变量 [10](#page-21-0) CHAR\_LENGTH 函数 [13](#page-24-1) CHAR LENGTH64 函数 [13](#page-24-2) CHARINDEX 函数 [14](#page-25-0) CLOB [7](#page-18-1) 插入 TEXT 数据 [8](#page-19-0) 存储过程支持 [19](#page-30-0) 大小 [7](#page-18-3) 集合函数支持 [17](#page-28-1) 监控性能 [10](#page-21-1) LOCATE 函数 [14](#page-25-1) LONG VARCHAR [7](#page-18-1) 列 [7](#page-18-4) OCTET LENGTH 函数 [15](#page-26-0) PATINDEX 函数 [16](#page-27-0) sp iqindexsize [21](#page-32-3) SUBSTRING 函数 [16](#page-27-1) SUBSTRING64 函数 [17](#page-28-0) 数据类型 [7](#page-18-1) 数据类型转换 [8](#page-19-1) 说明 [7](#page-18-5) 索引 [8](#page-19-2) WD 索引 [8](#page-19-2) WORD 索引 [8](#page-19-2) 修改 [8](#page-19-3) 在查询中 [9](#page-20-0) 组件 认证 [viii](#page-7-1)